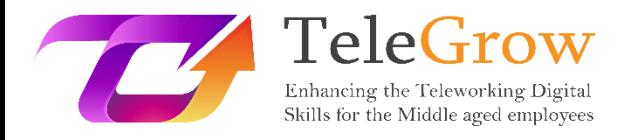

# **Moduły szkoleniowe How to TeleGrow: Ostateczne szkolenie z zakresu telepracy dla dostawców VET**

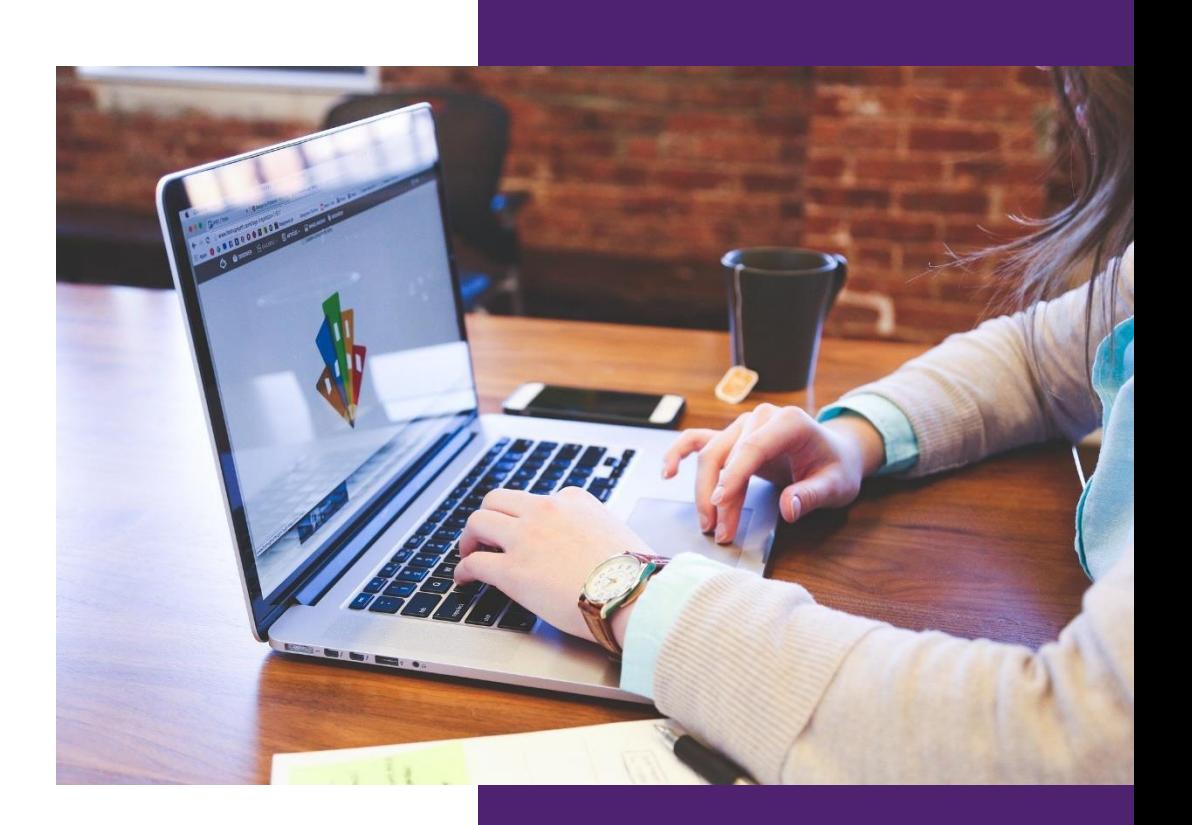

FLORIDA CENTRE DE FORMACIÓ, SCV **Module 2 – Information and Moduł 2 - Podstawy informacji i technologii (IT)** 28/2/2022

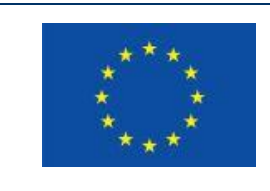

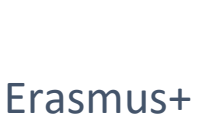

Projekt finansowany przez: **Call 2020 Round 1 KA2 - Cooperation for innovation and exchange of good practices/ KA226 - Partnerships for Digital Education Readiness.**

Wsparcie Komisji Europejskiej dla produkcji tej publikacji nie stanowi poparcia dla treści, które odzwierciedlają jedynie poglądy autorów, a Komisja nie może zostać pociągnięta do odpowiedzialności za jakiekolwiek wykorzystanie informacji w niej zawartych.

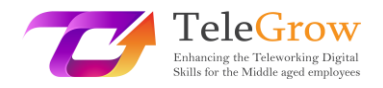

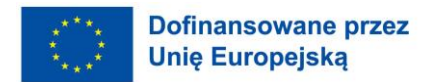

# Indeks

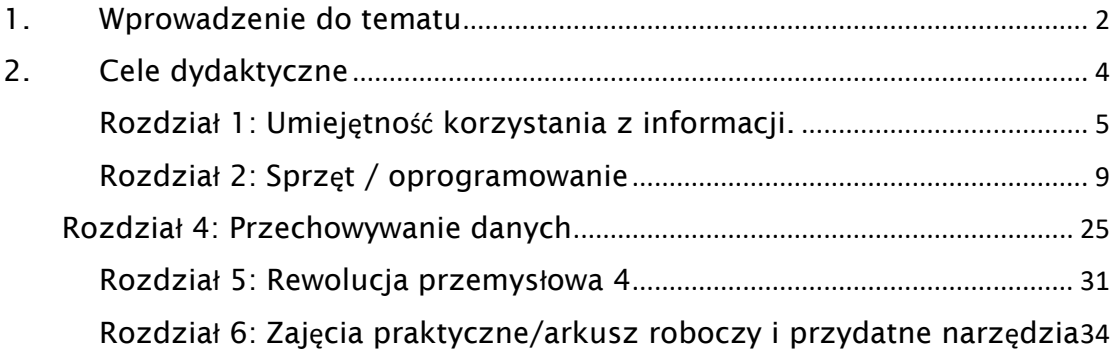

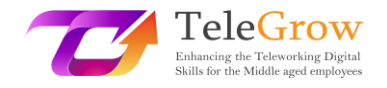

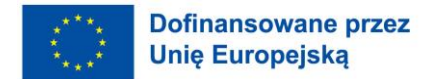

## <span id="page-2-0"></span>1. Wprowadzenie do tematu

**Umiejętności cyfrowe** stały się niezbędne w życiu osobistym i zawodowym. Wielu obywateli nie posiada jednak odpowiednich umiejętności cyfrowych. **Indeks gospodarki cyfrowej i społeczeństwa cyfrowego** (DESI) pokazuje, że 4 na 10 dorosłych i co trzecia osoba pracująca w Europie nie posiada podstawowych umiejętności cyfrowych. (*Shaping Europe's Digital Future, 2022, 20 marca*). Osoby bez żadnego lub z niewielkim dostępem do podstawowych umiejętności cyfrowych stoją w obliczu zagrożenia wykluczeniem, biorąc pod uwagę, że mogą nie być w stanie uczestniczyć w pracy, edukacji, komunikacji i społeczeństwie w ogóle.

COVID podkreślił również potrzebę poprawy umiejętności cyfrowych. Wielu pracowników musiało podjąć duży wysiłek, aby dostosować się do warunków pracy zdalnej, zwłaszcza osoby powyżej 50. roku życia, ponieważ mają one zazwyczaj niższe umiejętności cyfrowe i teleinformatyczne. **Telepraca** stała się od tego czasu nowym sposobem pracy, który będzie częścią przyszłego środowiska pracy. A to będzie wymagało wzmocnienia umiejętności cyfrowych obecnych i przyszłych pracowników.

Komisja Europejska jest zdeterminowana, aby rozwiązać problem luki w umiejętnościach cyfrowych i promować projekty i strategie mające na celu podniesienie poziomu umiejętności cyfrowych w Europie. Projekt **TeleGrow ma na celu** zwiększenie szans na zatrudnienie osób uczących się w systemie VET oraz pracowników powyżej 50 roku życia poprzez podniesienie ich umiejętności cyfrowych we współpracy z trenerami i dostawcami VET, aby promować przyjęcie telepracy jako nowego sposobu pracy.

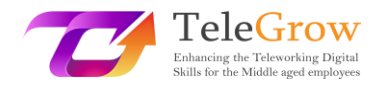

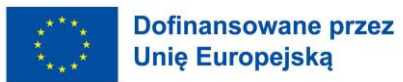

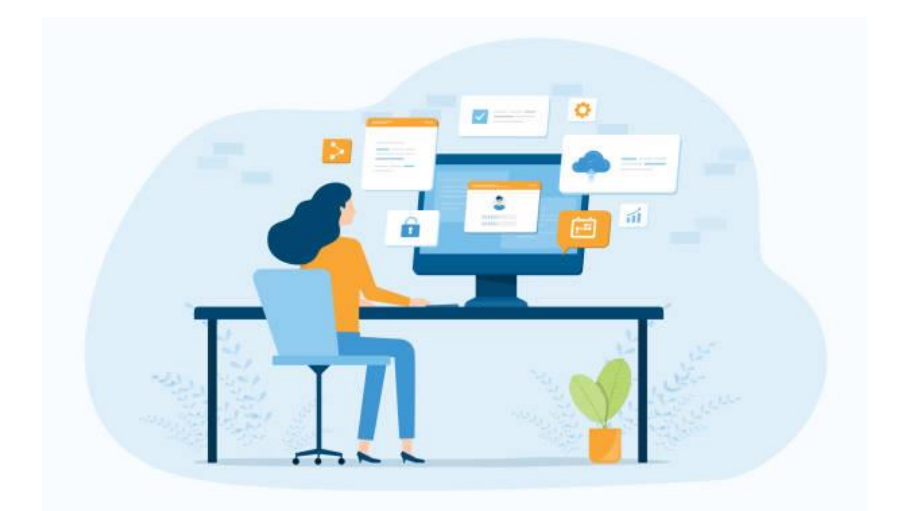

**Środowisko telepracy** Źródło: istockphoto.com

Z drugiej strony doświadczamy cyfrowej transformacji naszych gospodarek i społeczeństw. Jest to **czwarta rewolucja przemysłowa,** która wywiera wpływ na wszystkie sektory i przyspiesza ich transformację. Opiera się ona na technologiach cyfrowych, takich jak m.in. sztuczna inteligencja, chmura obliczeniowa, nanotechnologia, Internet rzeczy, druk cyfrowy, rozszerzona rzeczywistość i big data. Intensywność zmian technologicznych i organizacyjnych zwiększa zapotrzebowanie na szkolenia w zakresie adaptacji nowego oprogramowania, sprzętu lub innych technicznych urządzeń produkcyjnych czy wdrożenia nowej organizacji pracy.

**Transformacja cyfrowa** jest napędzana przez szeroki zestaw technologii, począwszy od produktów codziennego użytku, takich jak telefony komórkowe, komputery osobiste i aplikacje, po infrastrukturę i łączność, które je wspierają. W tym module poznamy podstawowe pojęcia z zakresu technologii informacyjnych i komunikacyjnych, ponieważ bez nich nie sposób zrozumieć kolejnych poziomów cyfryzacji i lepiej stawić czoła czwartej rewolucji przemysłowej.

Moduł ten opiera się również na pierwszym z obszarów kompetencji cyfrowych: **Information and data literacy**, z Europejskich Ram Kompetencji Cyfrowych dla Obywateli, znanych również jako DigComp 2.1. (Carrero et al. 2017), który oferuje model poprawy kompetencji cyfrowych obywateli.

3

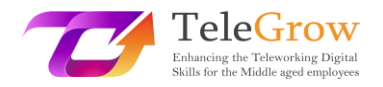

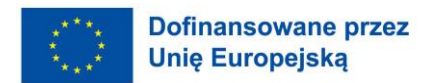

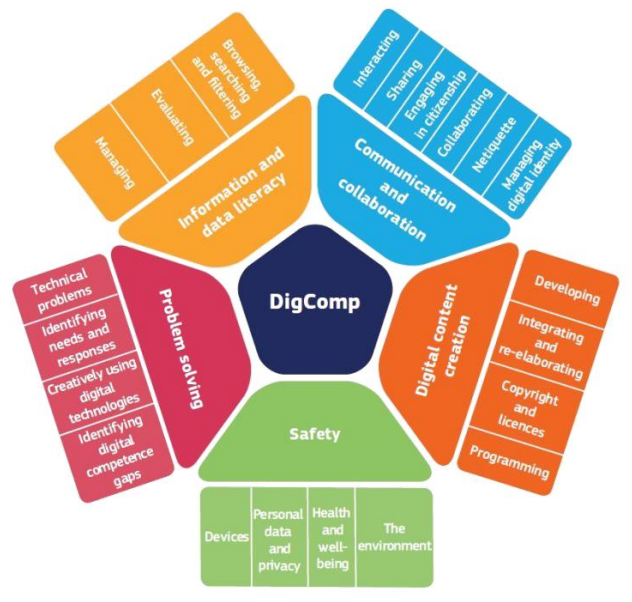

#### **DigComp Framework**

Źródło: https://ec.europa.eu/social/main.jsp?catId=738&furtherPubs=yes&langId=es&pubId=8203

## <span id="page-4-0"></span>2. Cele dydaktyczne

Po zakończeniu lektury tego modułu uczący się będzie zarządzał:

- Strategie wyszukiwania informacji zgodnie ze swoimi potrzebami oraz oceny wiarygodności informacji i treści cyfrowych.
- Podstawowe pojęcia z zakresu IT (*Information Technology*): sprzęt i oprogramowanie.
- Podstawowe czynności: Jak zainstalować nowe urządzenie i nową aplikację.
- Podstawowa terminologia sieciowa, technologia mobilna i chmura obliczeniowa.
- Podstawowe czynności: Jak połączyć się z Internetem.
- Przechowywanie danych w celu zapisywania dokumentów i plików na różnych urządzeniach (USB, dysk twardy, ...) lub za pomocą usługi przechowywania w chmurze (Dropbox, Onedrive, Googledrive, iCloud...)
- Podstawowe czynności: Jak zorganizować swoje pliki i jak korzystać z usługi przechowywania w chmurze.
- 4 Koncepcje rewolucji przemysłowej i związane z nią technologie.

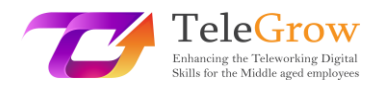

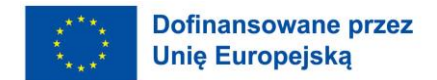

# 3. Treści nauczania

### <span id="page-5-0"></span>Rozdział 1: Umiejętność korzystania z informacji.

**"Kompetencje informacyjne upoważniają ludzi we wszystkich dziedzinach życia do efektywnego poszukiwania, oceny, wykorzystywania i tworzenia informacji w celu osiągnięcia ich celów osobistych, społecznych, zawodowych i edukacyjnych. Jest to podstawowe prawo człowieka w cyfrowym świecie i promuje włączenie społeczne we wszystkich narodach."**

Alexandria Proclamation on Information Literacy and Lifelong Learning. (2005). Information literacy | United Nations Educational, Scientific and Cultural Organization. Retrieved April 29, 2016.

Umiejętność korzystania z informacji stała się jedną z najważniejszych umiejętności w cyfrowym świecie. Znajdowanie i zarządzanie informacjami, ich krytyczna ocean i zastosowanie do rozwiązania problemu wzmacnia ludzi i pozwala im stać się niezależnymi uczniami przez całe życie. W tym rozdziale dokonamy przeglądu kluczowych kroków pozwalających na skuteczne przeprowadzanie wyszukiwań.

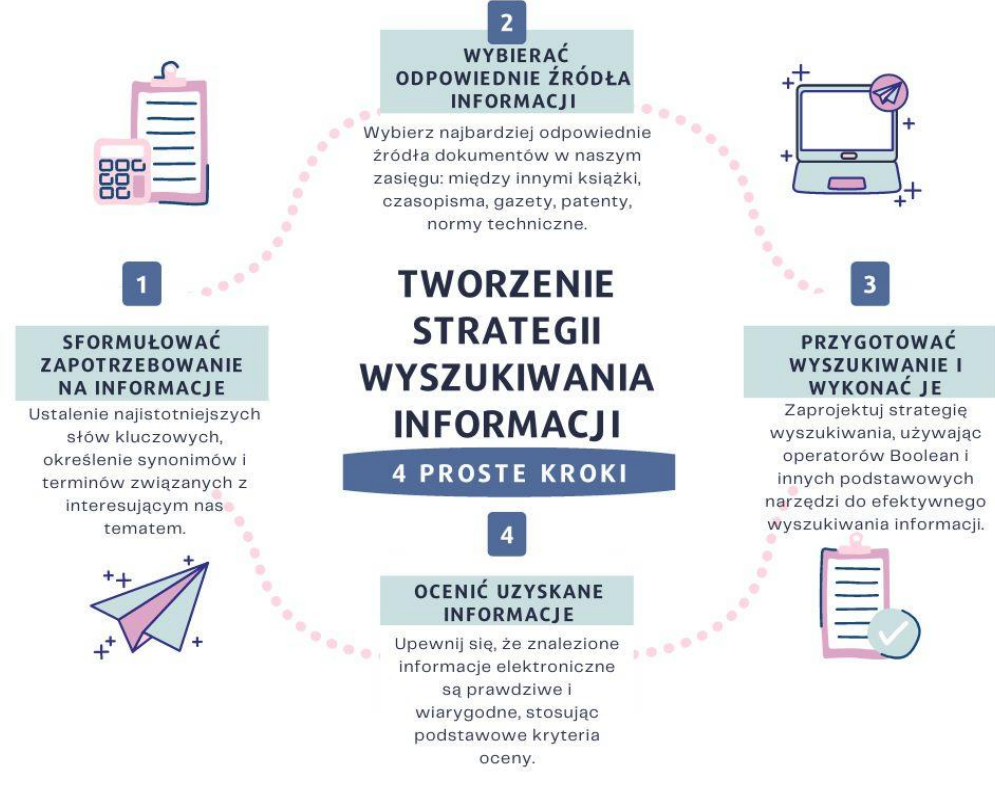

#### **Kroki do skutecznego wyszukiwania informacji** Źródło: opracowanie własne

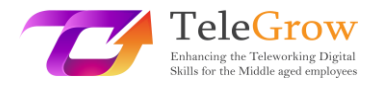

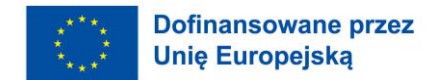

#### **Krok 1: Sformułowanie zapotrzebowania na informacje**

Po pierwsze, musimy mieć jasny pomysł na tematy, które chcemy wyszukać, rodzaj dokumentów (książki, artykuły, itp.), język, format (tekst, audio, wideo, itp.) i czy potrzebujemy aktualnych informacji czy nie.

Kiedy już wiemy, co chcemy znaleźć, musimy wyrazić to w kategoriach języka, który może być użyty w zasobach elektronicznych (baza danych, katalog). W tym celu należy określić najistotniejsze słowa kluczowe oraz zidentyfikować synonimy i terminy związane z interesującym nas tematem.

#### **Krok 2: Wybór odpowiednich źródeł informacji**

Źródła informacji są ściśle związane z potrzebą informacyjną użytkownika, dlatego należy wybrać takie, które najlepiej do niej pasują. W ten sposób możemy wybierać między innymi spośród książek, czasopism, gazet, patentów, norm technicznych.

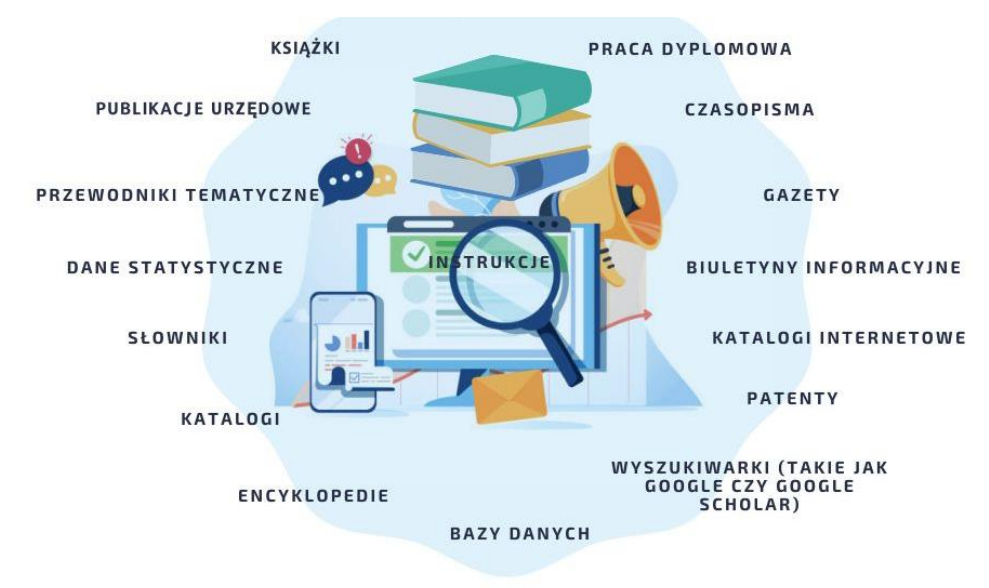

#### **Źródła informacji** Źródło: istockphoto.com i opracowanie własne

Jeśli szukasz aktualnych informacji, możesz poszukać artykułów w czasopismach, na stronach internetowych, w gazetach itp. Jeśli natomiast szukasz ogólnego lub krytycznego spojrzenia na dany temat, możesz szukać go w książkach, pracach dyplomowych, stronach internetowych, filmach wideo itp. Podstawowe informacje można znaleźć w encyklopediach, słownikach specjalistycznych, a informacje statystyczne w internetowych źródłach informacji

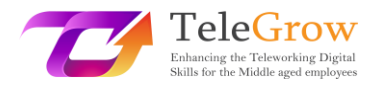

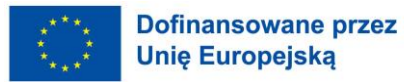

statystycznych. Wyszukiwarki, takie jak na przykład Google scholar, zapewniają dostęp online do odpowiednich badań, czasopism lub książek związanych z danym tematem.

#### **Krok 3: Przygotuj wyszukiwanie i wykonaj je**

W strategii wyszukiwania istotne jest stosowanie narzędzi, które pozwalają nam na efektywne pozyskiwanie interesujących nas informacji. W przeciwnym razie możemy otrzymać zbyt wiele wyników (tzw. "szum dokumentacyjny") lub nie pobrać żadnych danych (tzw. "cisza dokumentacyjna").

Praktycznym sposobem ograniczania naszych wyszukiwań jest stosowanie **operatorów boolowskich**, czyli słów lub znaków, które pozwalają nam łączyć różne terminy w celu ustalenia logicznych związków między każdym z nich; Są one bardzo przydatne do rozszerzania lub zawężania wyników wyszukiwania informacji.

Kiedy szukamy informacji w Internecie, zazwyczaj korzystamy z wyszukiwarek internetowych, takich jak Google, Bing czy Yahoo. Wyszukiwarki posiadają zaawansowane narzędzia wyszukiwania. W Google można uzyskać dostęp do tej opcji z zakładki konfiguracyjnej. Nie będziesz musiał używać operatorów, ponieważ Google oferuje prosty interfejs do zawężania wyszukiwań.

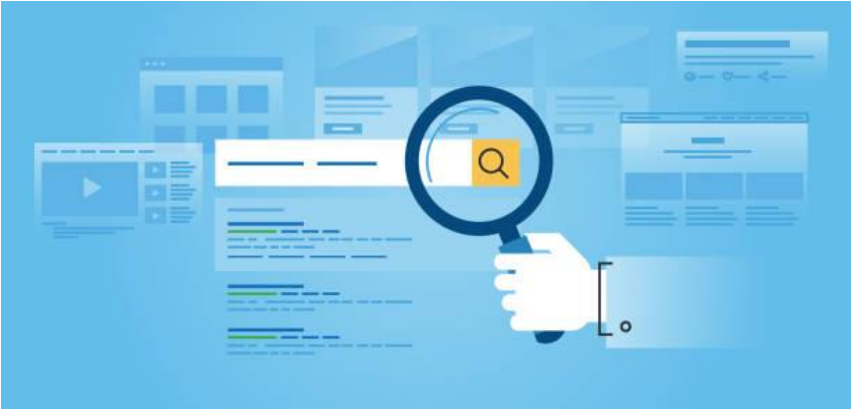

Źródło: istockphoto.com

Kilka strategii poprawiających wyniki wyszukiwań:

- Wskaż dokładne wyrażenie używając cudzysłowu. Aby to zrobić, należy napisać dokładne słowa w cudzysłowie.
- Wyklucz pojęcia. Aby to zrobić, należy dodać znak minus przed słowami, których nie chcemy, aby pojawiły się w wynikach.

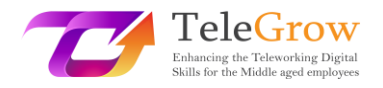

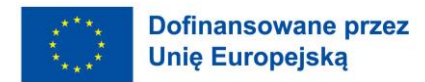

- Wyszukaj konkretną stronę. Wyszukaj witrynę (na przykład www.searching.com) lub ogranicz wyniki do domeny, takiej jak .edu, .org lub .gov.
- Wyszukiwanie określonego języka. Pozwala znaleźć strony w wybranym języku.
- Wyszukiwanie określonego regionu. Pozwala znaleźć strony w wybranym regionie.
- Wyszukiwanie określonego typu pliku. Pozwala na znalezienie stron w preferowanym przez Ciebie formacie, na przykład plików .pdf.

#### **Krok 4: Ocena uzyskanych informacji**

Nie wszystkie informacje, które znajdujemy w Internecie są prawdziwe i wiarygodne. Ważne jest, aby krytycznie je ocenić, stosując kilka podstawowych kryteriów. Istnieje kilka testów pozwalających ocenić wiarygodność informacji znalezionych w Internecie. Jednym z nich jest test CRAAP, który jest akronimem od słów Currency, Relevance, Authority, Accuracy i Purpose. Każdy element składa się z szeregu pytań, na które użytkownik musi odpowiedzieć, aby ocenić dany zasób. Sarah Blakeslee opracowała test CRAAP wraz ze swoim zespołem na Uniwersytecie Kalifornijskim w Chico.

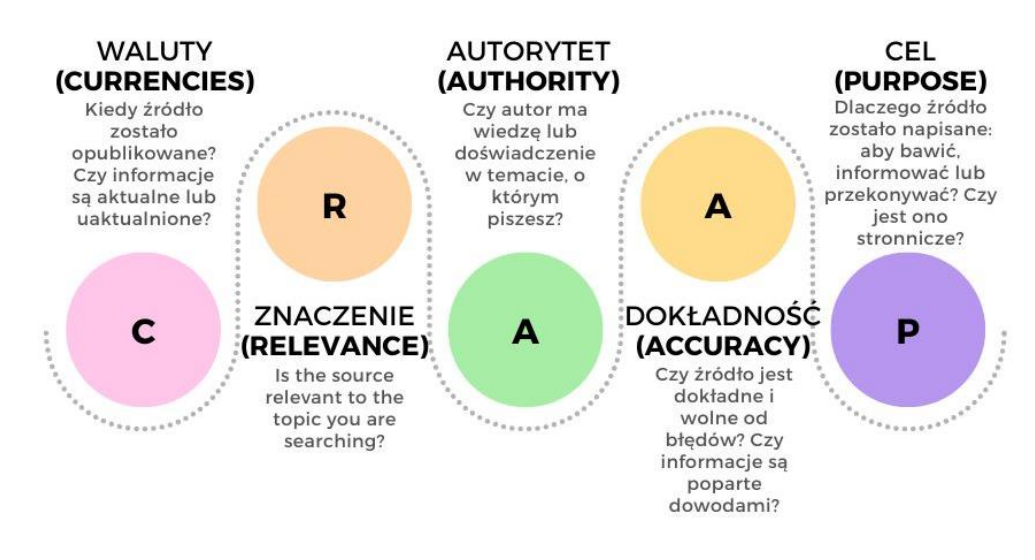

# **CRAAP TEST**

#### **Test CRAAP**

Źródło: infografika zaadaptowana z [https://www.teacherspayteachers.com/Product/CRAAP-Test-Reference-PosterHandout-](https://www.teacherspayteachers.com/Product/CRAAP-Test-Reference-PosterHandout-5952234)[5952234](https://www.teacherspayteachers.com/Product/CRAAP-Test-Reference-PosterHandout-5952234)

Pobierz kompletny test do oceny informacji na stronie:

<https://library.csuchico.edu/sites/default/files/craap-test.pdf> lub zrób to online na stronie: [https:/](https://craaptest.net/)/craaptest.net/

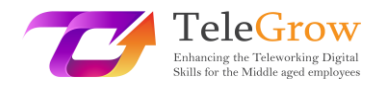

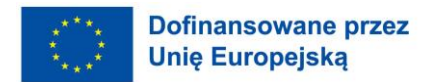

#### <span id="page-9-0"></span>Rozdział 2: Sprzęt / oprogramowanie

Technologia kształtuje przyszłość i stale się rozwija. Nie wiemy, jak będą wyglądały za 100 lat, ale sprzęt i oprogramowanie będą tam służyć jako podstawa. W tym rozdziale dokonamy przeglądu tych podstawowych pojęć.

Sprzęt, oprogramowanie i sieci, w tym Internet, określamy mianem **technologii informacyjnej (IT)**. Skrót IT jest szeroko rozbudowany i odnosi się do wykorzystania technologii do komunikacji, przesyłania danych i przetwarzania informacji.

IT stało się częścią naszego codziennego życia, zarówno osobistego jak i zawodowego. Korzystamy z niej na poziomie osobistym, aby łączyć się i komunikować z innymi, grać w gry, udostępniać media, robić zakupy i udzielać się towarzysko. Informatyka jest szeroko wykorzystywana przez profesjonalistów, ponieważ odgrywa bardzo ważną rolę w firmach, wspierając wiele funkcji biznesowych oraz napędzając innowacje, produktywność.

Przyjęcie technologii wzrosło w ostatnich dekadach głównie ze względu na fakt, że staje się ona bardziej dostępna, intuicyjna i łatwa w użyciu dla wszystkich odbiorców. Ważne jest jednak, aby zrozumieć **podstawowe pojęcia informatyczne,** aby móc się w nich poruszać i rozwiązywać drobne problemy operacyjne. Celem tego modułu jest właśnie to.

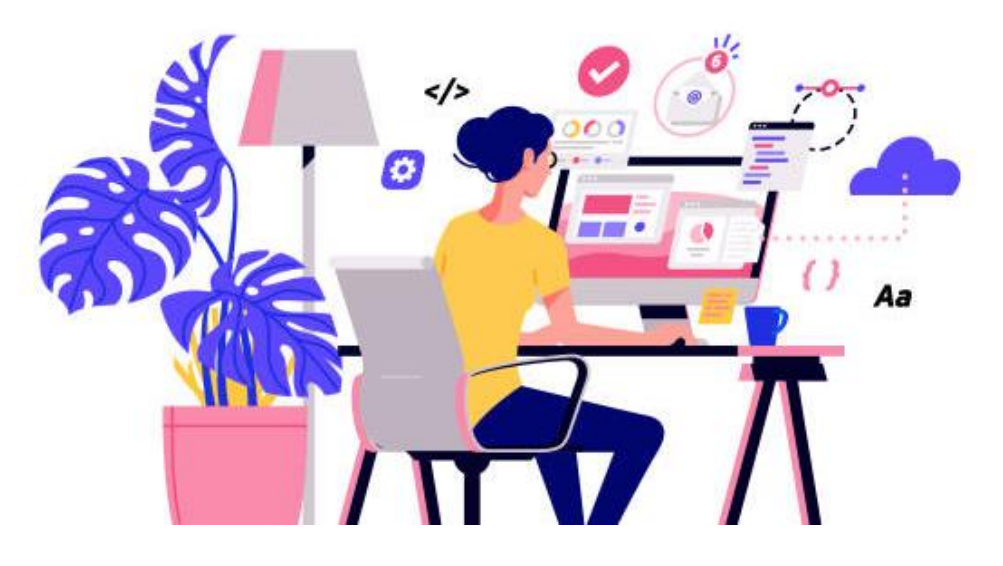

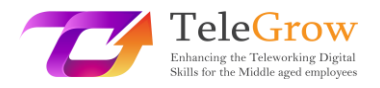

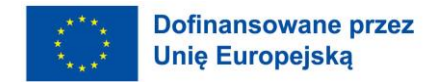

#### Źródło: istockphoto.com

**System komputerowy** to zbiór zintegrowanych urządzeń, które wprowadzają, wyprowadzają, przetwarzają i przechowują dane i informacje. System komputerowy składa się zarówno z elementów **sprzętowych, jak i programowych**. Sprzęt nie może funkcjonować bez oprogramowania i odwrotnie.

#### **Sprzęt**

Sprzęt komputerowy odnosi się do fizycznych elementów systemu komputerowego.

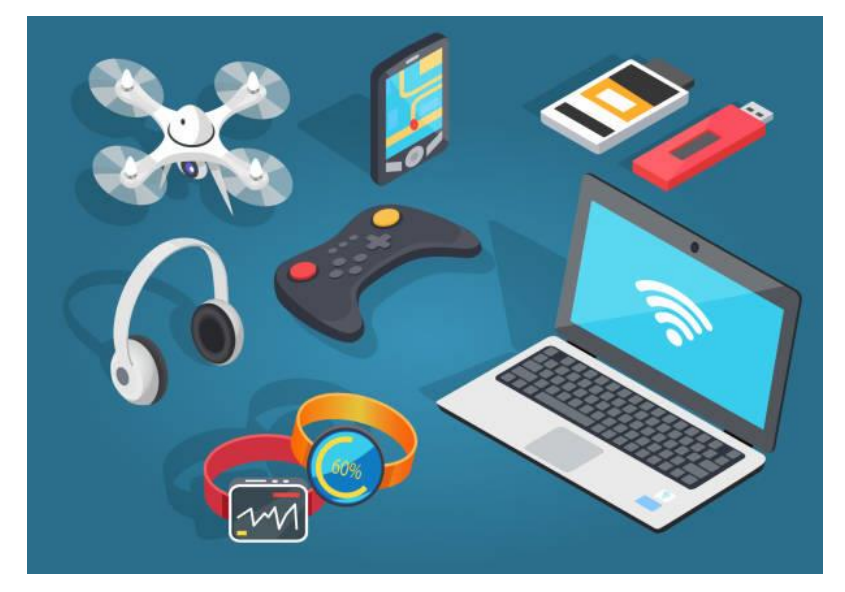

Źródło: istockphoto.com

#### **Oprogramowanie**

Oprogramowanie odnosi się do programów lub aplikacji, które dostarczają komputerom instrukcji do wykonania określonego zadania. Jest to składnik niematerialny.

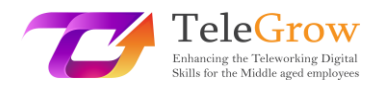

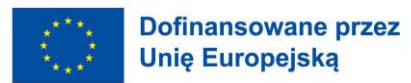

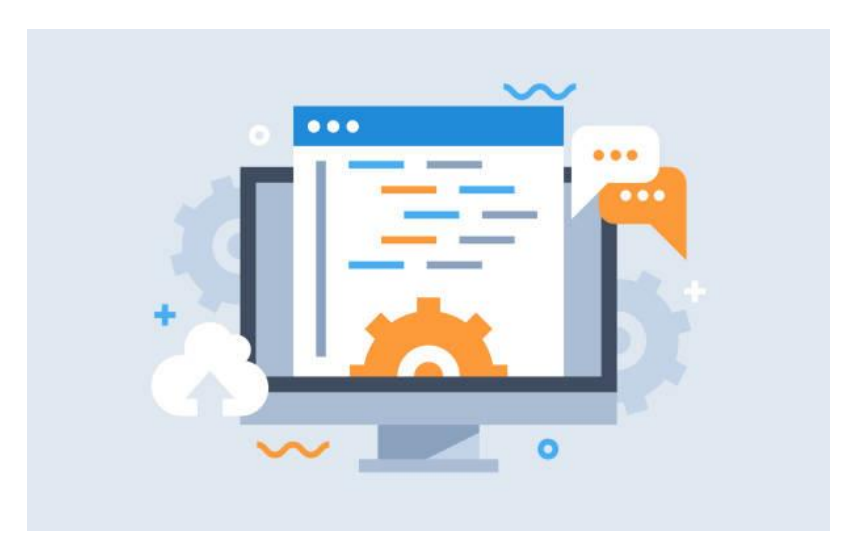

Źródło: istockphoto.com

### **Urządzenia cyfrowe**

Sprzęt komputerowy obejmuje urządzenia cyfrowe, które można fizycznie dotknąć. Należą do nich takie urządzenia jak:

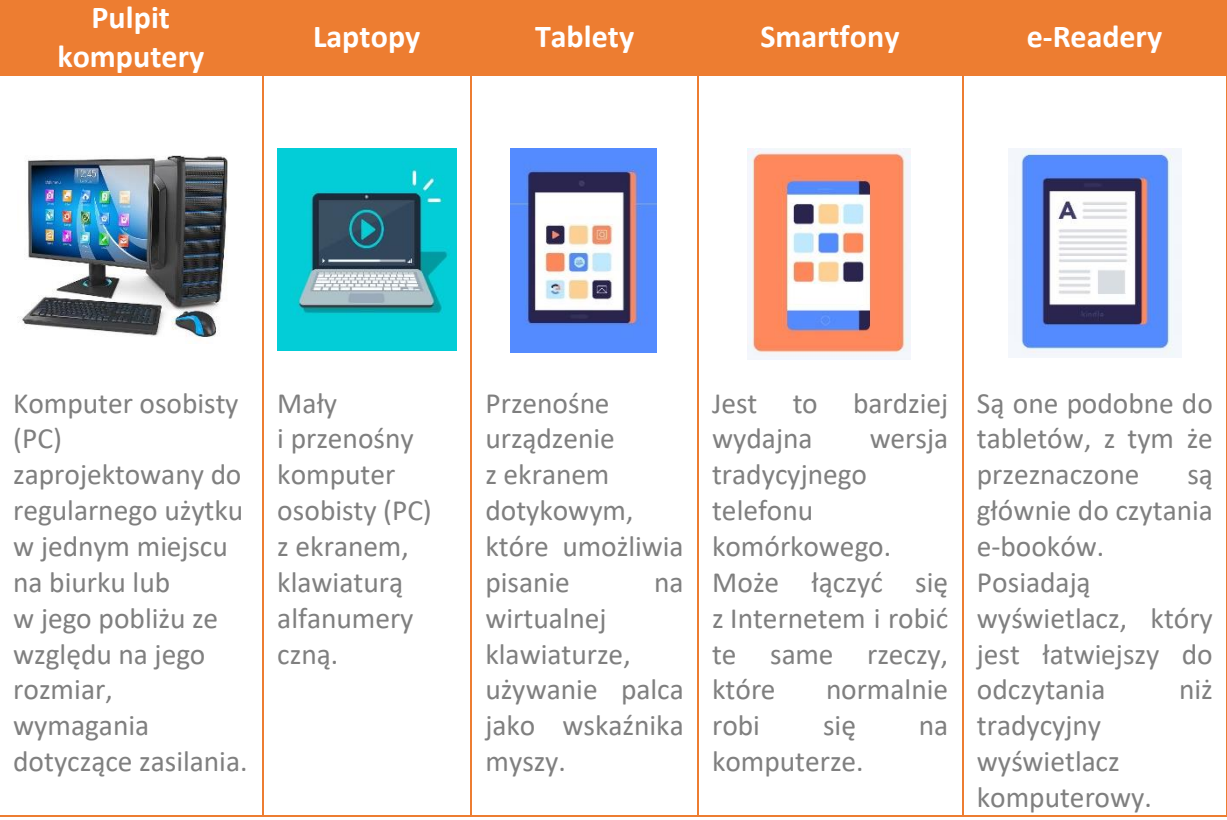

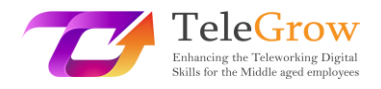

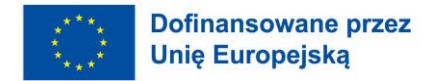

#### **Kategorie sprzętu**

Istnieje wiele rodzajów sprzętu, który może być zainstalowany wewnątrz i podłączony na zewnątrz komputera. Nazywane są one odpowiednio **urządzeniami wewnętrznymi i zewnętrznymi.**

Sprzęt komputerowy możemy podzielić na cztery kategorie:

- Urządzenia **wejściowe**: Dostarczają dane do komputera.
- Urządzenia **wyjściowe**: Wyświetlają informacje dla użytkownika.
- Urządzenia **przetwarzające**: Przetwarzają informacje (w tym urządzenia takie jak procesor, pamięć i płyta główna).
- Urządzenia do **przechowywania danych**: Przechowują dane. Dzielą się na pamięć pierwotną i wtórną.

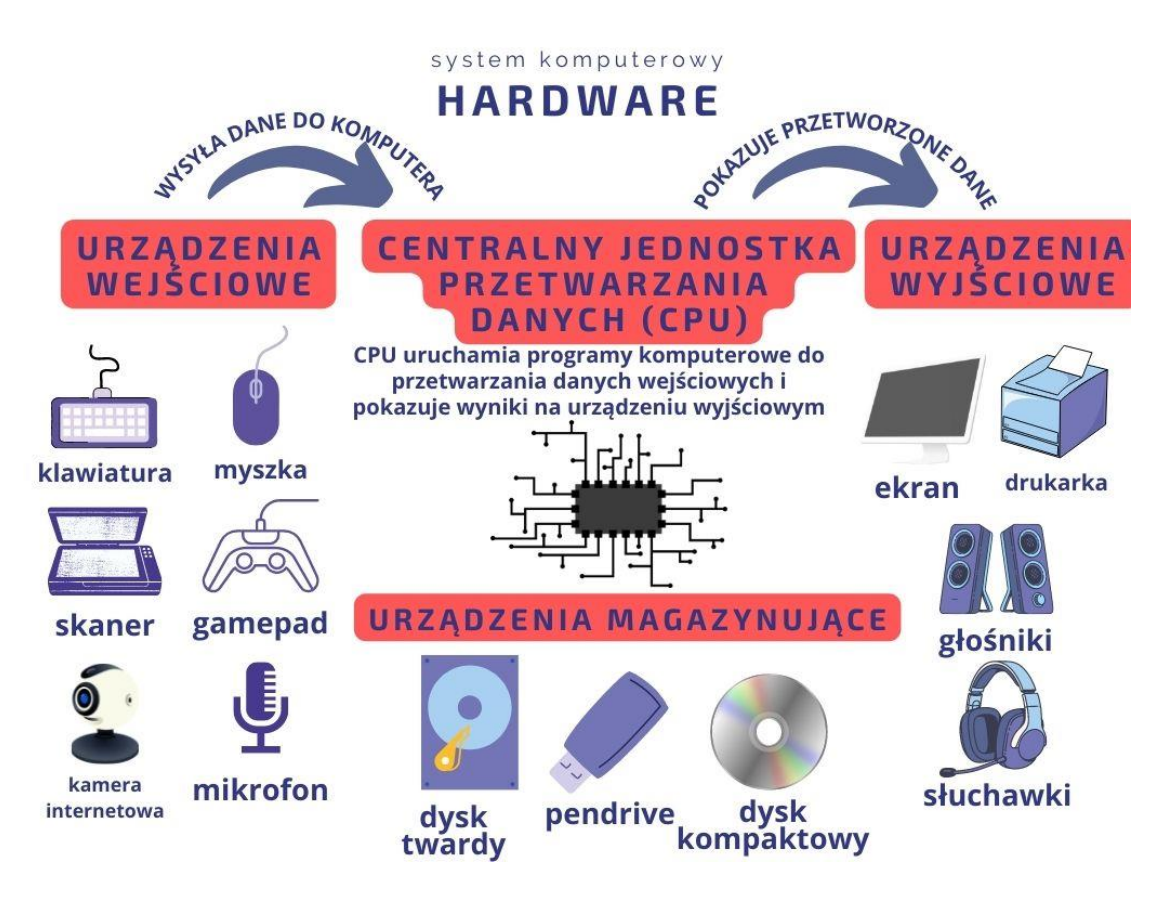

**Klasyfikacja sprzętu**

Źródło: opracowanie własne i istockphoto.com

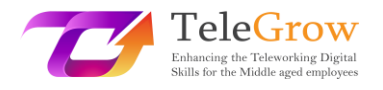

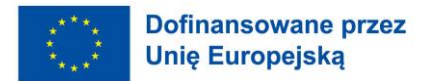

#### **Kategorie oprogramowania**

Oprogramowanie to zestaw instrukcji, które pomagają użytkownikowi w interakcji z komputerem, i może być sklasyfikowane w:

- Oprogramowanie **systemowe**: pełni rolę warstwy pośredniej między użytkownikiem a komputerem.
- **Oprogramowanie programistyczne**: Jest używane przez programistę komputerowego do tworzenia programów i aplikacji.
- Oprogramowanie **aplikacyjne**: jest ogólnie używane przez użytkowników końcowych do wykonywania dowolnych zadań.

Najważniejszym oprogramowaniem systemowym jest **system operacyjny.** Pełni on rolę interfejsu pomiędzy użytkownikiem, oprogramowaniem aplikacyjnym a sprzętem komputerowym i zapewnia przyjazny dla użytkownika interfejs. Microsoft Windows, MacOS, Linux jako oprogramowanie open-source oraz Android i iOS dla urządzeń mobilnych to najczęściej używane systemy operacyjne.

> system komputerowy **SOFTWARE**

# **SYSTEM OPERACYJNY**

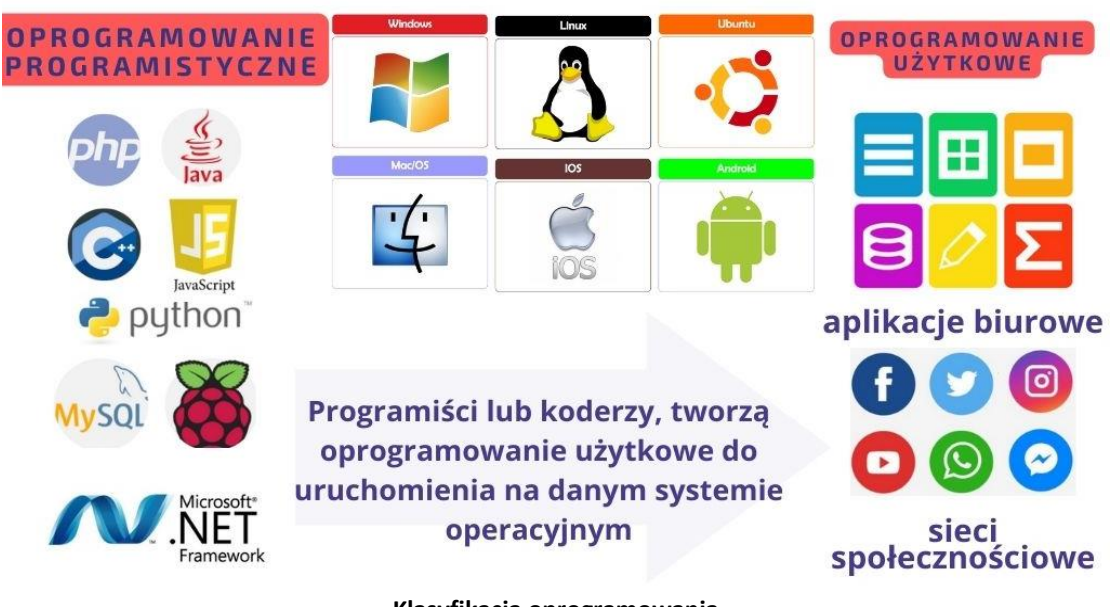

**Klasyfikacja oprogramowania** Źródło: opracowanie własne i istockphoto.com

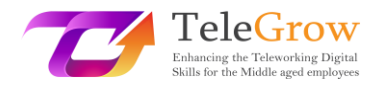

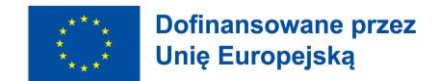

#### **Rodzaje licencji na oprogramowanie**

Licencja oprogramowania to instrument prawny, który reguluje użycie, redystrybucję oprogramowania (*Wikipedia, 2022*). Całe oprogramowanie jest chronione prawem autorskim, ale autorzy mogą przekazać swoje oprogramowanie do domeny publicznej. Dlatego można wyróżnić dwa główne typy: oprogramowanie wolne i otwarte (FOSS) oraz oprogramowanie własnościowe.

# Licencja na oprogramowanie

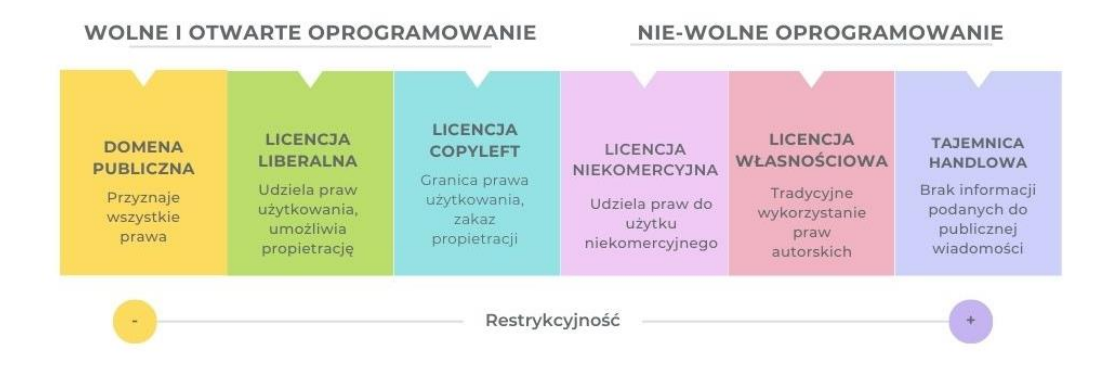

Źródło: [Licencja oprogramowania -](https://en.wikipedia.org/wiki/Software_license) Wikipedia

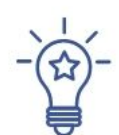

#### **Jak skonfigurować nowe urządzenie**

Większość urządzeń, które trzeba będzie zainstalować na komputerze osobistym (PC), będzie typu plug-and-play (PnP). Oznacza to, że nasz system operacyjny wykryje nowy sprzęt i uruchomi kreatora konfiguracji, aby zainstalować sterownik. Sterownik pozwoli systemowi operacyjnemu i urządzeniu komunikować się ze sobą.

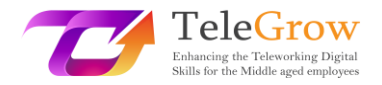

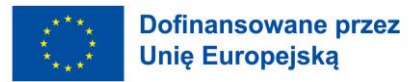

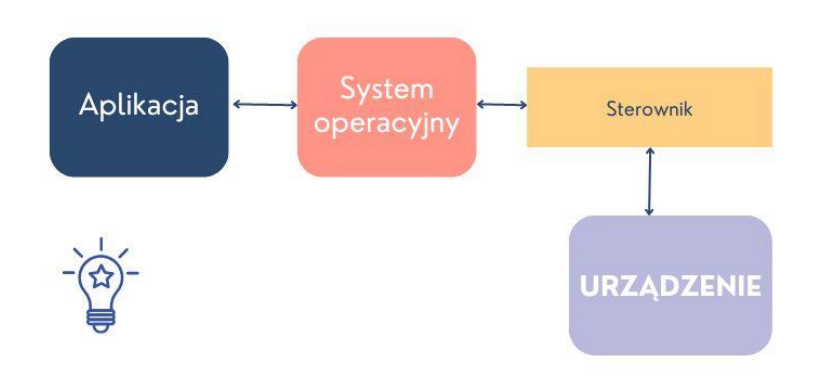

**Funkcja kierowcy** Źródło: opracowanie własne

#### **Panel sterowania**

W panelu sterowania systemu operacyjnego można przeglądać i zmieniać ustawienia systemowe. Kliknij przycisk start systemu operacyjnego Windows, w polu wyszukiwania wpisz *Panel sterowania* i w wynikach wybierz *Panel sterowania.*  Znajdziesz tam między innymi opcje dodawania lub usuwania sprzętu i oprogramowania, dostępu do ustawień sieciowych czy zmiany opcji dostępności.

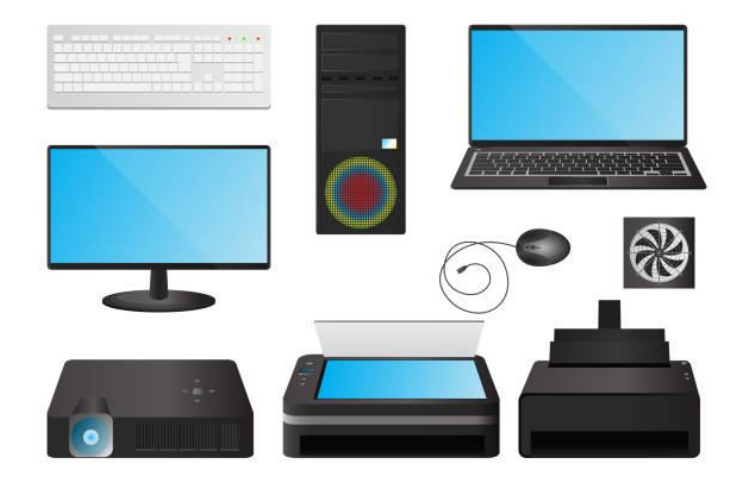

Źródło: istockphoto.com

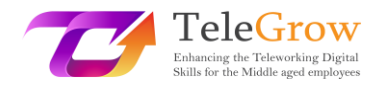

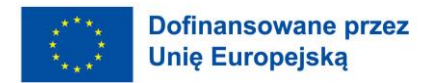

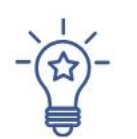

#### **Jak zainstalować nową aplikację**

Kiedy kupujesz nowy komputer osobisty lub laptop, musisz mieć zainstalowany system operacyjny. W większości przypadków jest on dostarczany już zainstalowany, co ułatwia bycie "gotowym do użycia". Ale będziesz musiał zainstalować konkretne oprogramowanie, aby miało ono funkcje, których potrzebujesz: programy biurowe, graficzne, przeglądarki, programy do obsługi poczty elektronicznej, itp., na które będziesz potrzebował odpowiedniej licencji.

- 1. Pobierz oprogramowanie (zazwyczaj jest to plik .exe).
- 2. Wykonaj plik (podwójne kliknięcie).
- 3. Postępuj zgodnie z kreatorem instalacji, aby zainstalować oprogramowanie. Ikona zostanie dodana do pulpitu, a wpis do listy aplikacji.

Pamiętaj, że wiele programów można uruchomić w "chmurze" za pomocą przeglądarki, więc nie zawsze będziesz musiał instalować je na swoim komputerze.

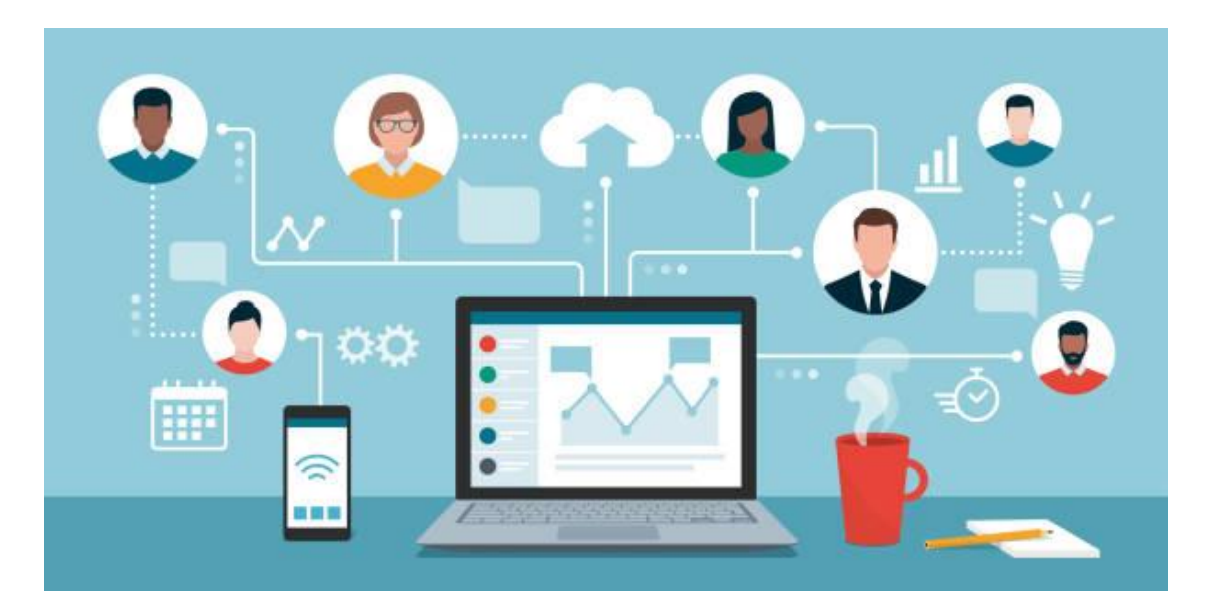

Źródło: istockphoto.com

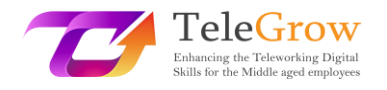

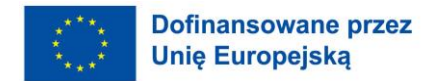

#### Rozdział 3: Terminologia sieciowa

Sieci zapewniają wzajemne połączenia między dwoma lub więcej komputerami lub urządzeniami cyfrowymi w celu przekazywania, udostępniania lub wymiany danych i zasobów. Internet, poczta elektroniczna, handel elektroniczny, wideo na żądanie, sieci społecznościowe i wideokonferencje są możliwe dzięki sieciom komputerowym. Żyjemy w hiperpołączonym świecie, w którym sieci są niezbędne dla biznesu, badan i rozrywki.

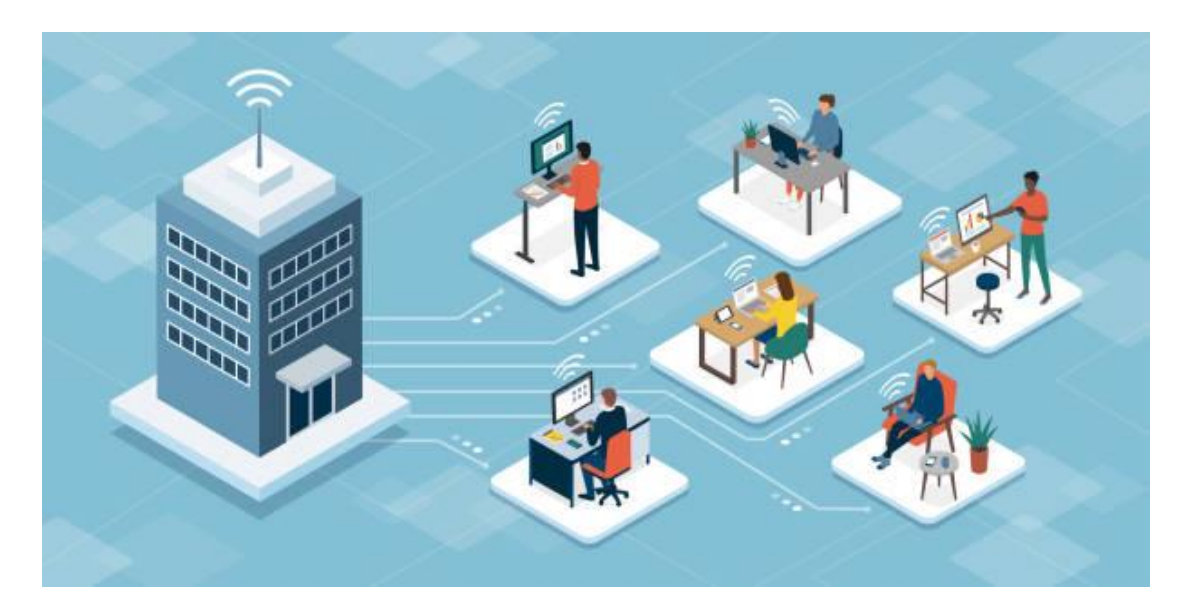

Źródło: istockphoto.com

Możliwe jest nawiązanie połączenia sieciowego przy użyciu **nośnika kablowego lub bezprzewodowego.** 

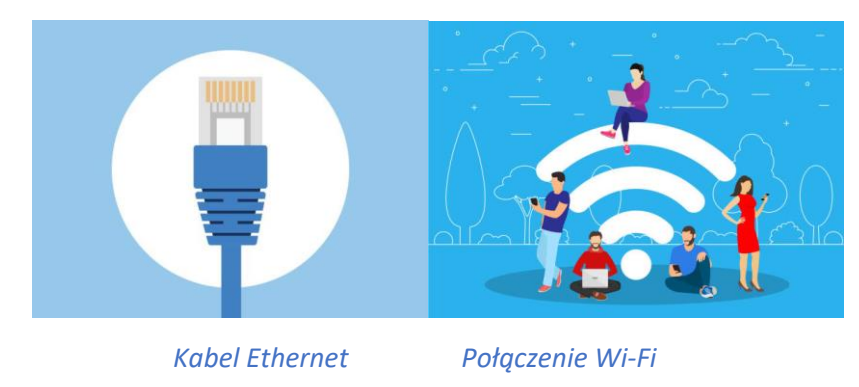

Źródło: istockphoto.com

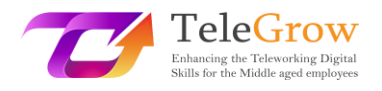

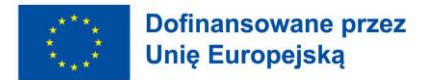

Istnieją dwa rodzaje sieci zdefiniowane przez położenie geograficzne komputerów, urządzeń cyfrowych, które łączy:

- **Local Area Networks (LANs)**: komputery są połączone w określonej przestrzeni fizycznej, takiej jak biuro lub budynek firmy.
- **Sieci rozległe (WAN)**: komputery są połączone ponad kontynentami, jak Internet, największa sieć rozległa łącząca miliardy komputerów na całym świecie.

#### **Elementy sieci komputerowej**

Sieci komputerowe łączą **węzły** takie jak komputery, routery i przełączniki za pomocą kabli, światłowodów lub sygnałów bezprzewodowych. Połączenia te umożliwiają urządzeniom w sieci komunikację i współdzielenie informacji i zasobów.

Sieci stosują **protokoły**, które określają sposób wysyłania i odbierania komunikatów. Protokoły te umożliwiają komunikację urządzeń. Każde urządzenie w sieci korzysta z protokołu internetowego lub adresu IP, ciągu liczb, który jednoznacznie identyfikuje urządzenie i umożliwia innym urządzeniom rozpoznanie go.

**Routery** to wirtualne lub fizyczne urządzenia, które ułatwiają komunikację między różnymi sieciami. Routery analizują informacje w celu określenia najlepszej drogi, jaką dane mogą dotrzeć do miejsca przeznaczenia. **Przełączniki** łączą urządzenia i zarządzają komunikacją węzeł-węzeł wewnątrz sieci, zapewniając, że wiązki informacji podróżujące przez sieć dotrą do miejsca przeznaczenia. (IBM, 2022, [The Fundamentals](https://www.ibm.com/cloud/learn/networking-a-complete-guide)  [of Networking | IBM\)](https://www.ibm.com/cloud/learn/networking-a-complete-guide)

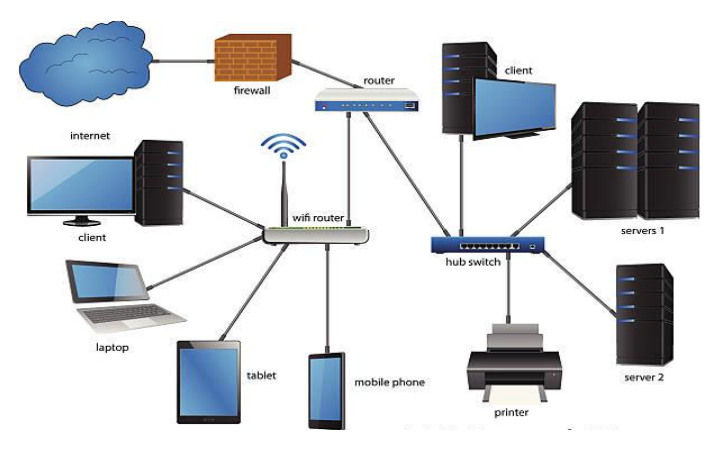

**Architektura sieci firmowej.** Źródło: istockphoto.com

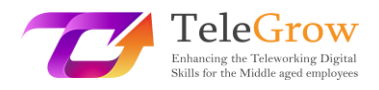

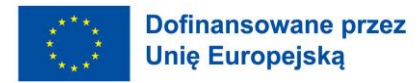

Jedną z najczęściej spotykanych **architektur sieciowych** jest *klient/serwer*. W niej niektóre komputery pełnią rolę **serwerów**, które są odpowiedzialne za zarządzanie zasobami i dostarczanie usług urządzeniom **klienckim** w sieci. Na przykład istnieją serwery plików, serwery wydruku, serwery baz danych, serwery poczty i inne serwery aplikacji, które oferują zdalne usługi klientom, którzy ich zażądają. W przypadku architektur *peer-to-peer* (P2P) każdy komputer w sieci działa zarówno jako klient, jaki serwer, współdzieląc zasoby i mając takie same uprawnienia w sieci.

#### **Bezpieczeństwo sieci komputerowych**

Obecnie bezpieczeństwo sieci stało się krytyczne dla firm, rządów, a także na poziomie osobistym. Bezpieczeństwo sieci komputerowej chroni integralność informacji zawartych w sieci i kontroluje, kto ma dostęp do tych informacji. Ponieważ sieć ma wiele punktów wejścia, **zapory sieciowe** monitorują ruch sieciowy i uniemożliwiają dostęp do części sieci w oparciu o zasady bezpieczeństwa.

Najsłabszym ogniwem sieci jest użytkownik, dlatego bardzo ważne jest, aby pełnić aktywną i prewencyjną rolę wobec hakerów i złośliwego oprogramowania, ściśle przestrzegając zaleceń firm i rządów, aby pozostać bezpiecznym. Począwszy od posiadania bezpiecznego hasła i zwracania uwagi na prawdziwość wiadomości e-mail, które do nas docierają, (*Więcej o bezpieczeństwie w sieci dowiesz się na module 6*).

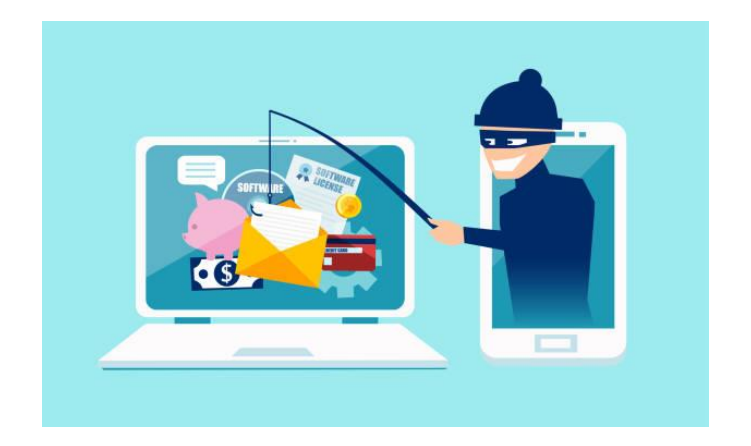

Źródło: istockphoto.com

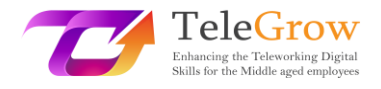

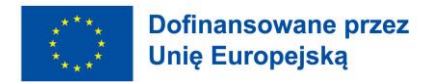

#### **Internet**

Internet jest siecią sieci, która łączy miliardy urządzeń cyfrowych na całym świecie. Standardowe protokoły, takie jak TCP/IP, umożliwiają komunikację między tymi urządzeniami. Każdy element podłączony do Internetu wymaga **adresu IP,** który jednoznacznie go identyfikuje i umożliwia komunikację. Adres IP można porównać do adresu pocztowego, który zapewnia unikalny adres, na który dostarczane są informacje.

Początki Internetu sięgają roku 1969, kiedy to ARPANET (Advanced Research Projects Agency Network) połączył trzy uniwersytety w Kalifornii (Stany Zjednoczone). Kolejny kamień milowy nastąpił wraz z powstaniem World Wide Web (WWW) w 1990 roku. WWW to zestaw protokołów umożliwiających konsultację plików hipertekstowych. Oprócz WWW w Internecie funkcjonują inne protokoły, jak SMTP do wysyłania e-maili, FTP do przesyłania plików, VoIP do telefonii itp.

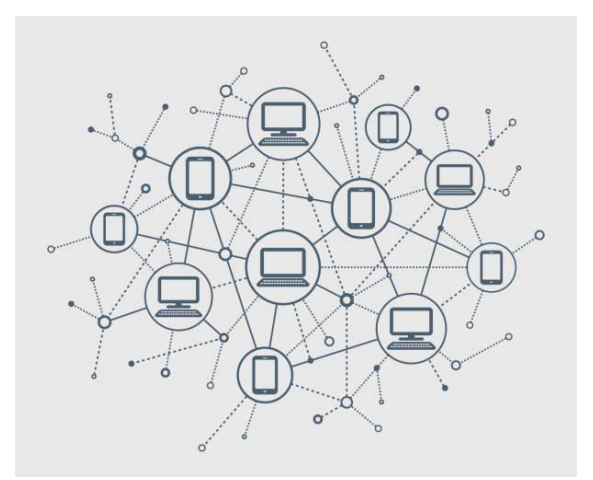

Źródło: istockphoto.com

**Internet Service Providers** (ISP) to firmy, które zapewniają swoim klientom dostęp do Internetu za pomocą różnych technologii: ADSL, światłowód, GSM, 3G, 4G, satelita itp. Świadczą również usługi poczty elektronicznej, usługi hostingu stron internetowych, rejestracji domen itp...

Szerokość **pasma** połączenia internetowego mierzy maksymalną przepustowość połączenia sieciowego. **Prędkość** mierzy ilość informacji, które mogą być przesłane

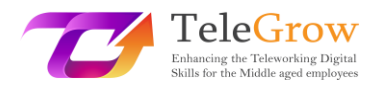

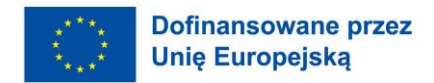

w danym czasie. Jest ona wyrażana w bitach na sekundę (bps), Mbps (Mega bps) lub Gbps (Giga bps). W zależności od liczby urządzeń i użytkowników, których chcesz podłączyć w tym samym czasie, oraz rodzaju aplikacji, z których będziesz korzystać, takich jak transmisje strumieniowe, gry lub inne czynności wymagające dużej przepustowości, będziesz potrzebował większej lub mniejszej przepustowości.

Życie w dzisiejszych czasach byłoby niewyobrażalne bez Internetu. Jest on obecny w naszym codziennym życiu, zarówno osobistym, jak i zawodowym. Wykazał niezwykłą siłę innowacji i kreatywności dostarczając nam nowych usług i udogodnień, które wymagają połączenia z Internetem: e-handel, e-learning, komunikacja i sieci społeczne, usługi publiczne, dostęp do informacji i jej rozpowszechnianie, e- arketing, SOVD (Subscription Video on Demand) lub TVOD (Transactional Video on Demand), itp.

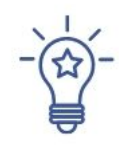

# **Jak połączyć się z Internetem**

Do nawiązania połączenia z Internetem potrzebne będą:

- 1. Wybierz rodzaj połączenia internetowego biorąc pod uwagę te, które są dostępne w Twojej okolicy, rodzaj usług, których będziesz potrzebował oraz liczbę użytkowników, którzy będą łączyć się jednocześnie: DSL (digital subscriber line), szerokopasmowy światłowód, bezprzewodowy, satelitarny i mobilny dostęp szerokopasmowy lub dedykowane łącze dzierżawione.
- 2. Wybierz dostawcę usług internetowych (ISP) w zależności od kosztów i jakości usług, które świadczy, przepustowości pasma oraz warunków korzystania z usługi. Większość z nich oferuje szereg pakietów skierowanych do różnych poziomów użytkowników.
- 3. Skonfiguruj potrzebny sprzęt i oprogramowanie. Najczęstszym sprzętem, który będzie potrzebny jest **router**. Wiele razy dostawca usług internetowych zapewnia ten element. Router łączy się z punktem dostępu do Internetu

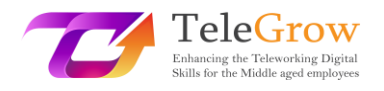

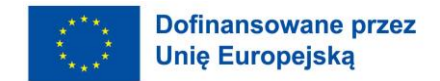

i pozwala, aby kilka urządzeń i komputerów łączyło się z Internetem, dzieląc się pasmem.

4. Skonfiguruj swoją sieć Wi-Fi. Wiele routerów jest bezprzewodowych, co pozwala na stworzenie **sieci Wi-Fi**. Większość urządzeń ma wbudowaną łączność Wi-Fi, jeśli nie, możesz kupić adapter Wi-Fi, który działa po podłączeniu do portu USB.

Po podłączeniu routera zalecamy unikanie ustawień domyślnych poprzez ustanowienie nowego hasła, nazwy dla sieci Wi-Fi oraz zabezpieczenie sieci poprzez zastosowanie trybu szyfrowania WPA2. W ten sposób uniemożliwisz innym użytkownikom podłączenie się do Twojej sieci i dostęp do danych sieciowych.

Po skonfigurowaniu Wi-Fi wystarczy znaleźć sieci Wi-Fi dostępne w urządzeniach, wybrać nazwaną sieć i połączyć się wpisując hasło sieciowe.

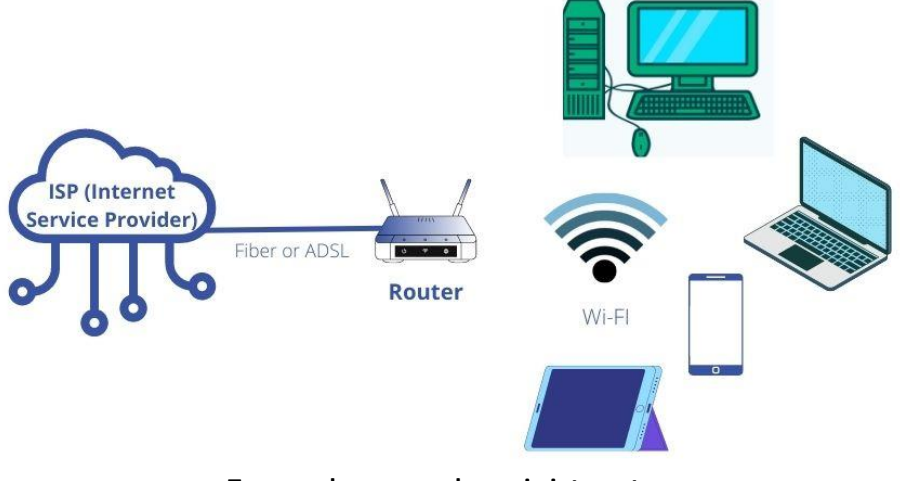

**Typowe domowe połączenie internetowe** Źródło: istockphoto.com

#### **Technologia mobilna**

Technologia mobilna obejmuje urządzenia takie jak smartfony, tablety i zegarki, ale rozprzestrzeniła się również na laptopy i urządzenia do nawigacji GPS. Na świecie jest więcej telefonów komórkowych podłączonych do Internetu niż ludzi (Hootsuite, 2022). Smartfony zdemokratyzowały dostęp do Internetu i wygenerowały nowe możliwości biznesowe.

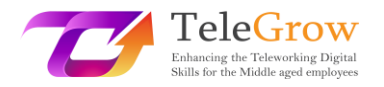

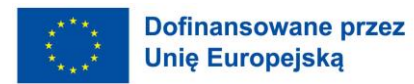

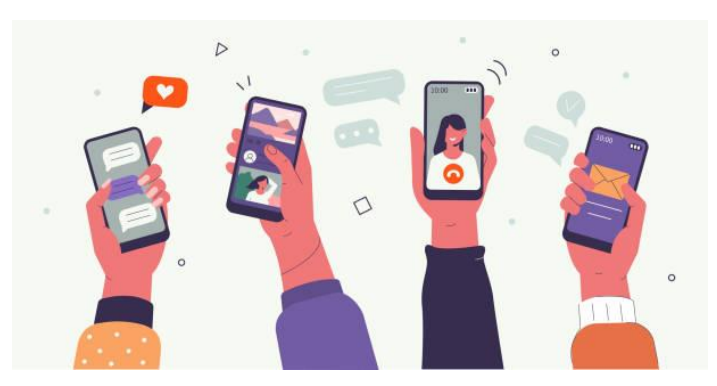

Źródło: istockphoto.com

Sieci komunikacyjne, które łączą te urządzenia, nazywane są technologiami bezprzewodowymi. Istnieją różne ich rodzaje:

- **Sieć komórkowa.** Jest to technologia, na której opierają się telefony komórkowe. **4G** to obecny standard komórkowy dla większości komunikacji bezprzewodowej. Jest to ewolucja GSM i 3G. 5G nadchodzi i będzie 20 razy szybszy niż 4G. Standard 5G pozwoli na nowe zastosowania, takie jak wirtualna i rozszerzona rzeczywistość czy autonomiczna jazda.
- **Wi-Fi**. Łączy urządzenia z Internetem za pomocą routerów.
- **Bluetooth**. Łączy urządzenia w niewielkich odległościach, jak słuchawki, smartfony, głośniki itp.

#### **Chmura obliczeniowa**

Cloud computing odnosi się do technologii, która umożliwia zdalny dostęp do zasobów i usług komputerowych za pośrednictwem połączenia internetowego. Umożliwia dostęp m.in. do przechowywania danych, baz danych, oprogramowania, narzędzi programistycznych i możliwości sieciowych.

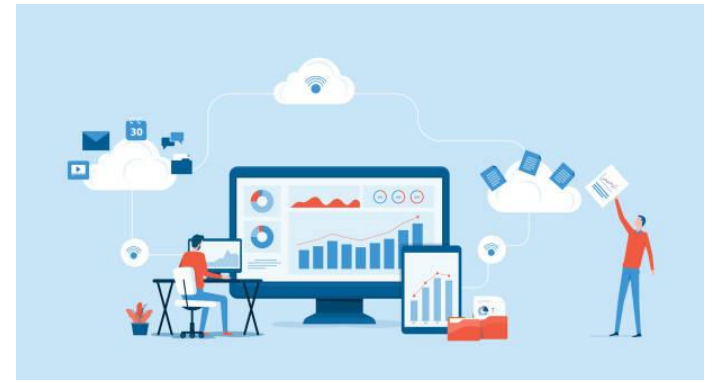

Źródło: istockphoto.com

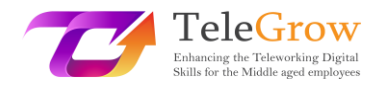

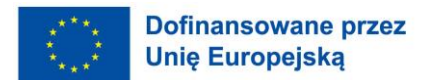

#### Istnieją trzy **rodzaje chmur obliczeniowych**:

- Infrastructure-as-a-Service (**IaaS**). Daje ona użytkownikom możliwość wynajmu infrastruktury IT, takiej jak serwery, pamięć masowa, system operacyjny itp.
- Platform-as-a-Service (**PaaS**). Zapewnia użytkownikom platformę do tworzenia, testowania i dostarczania dowolnych aplikacji.
- Software-as-a-Service (**SaaS**). Pozwala użytkownikom łączyć się z aplikacjami opartymi na chmurze i korzystać z nich przez Internet, płacąc miesięczny lub roczny abonament. Wiele programów biznesowych jest dystrybuowanych na zasadzie SaaS: ERP (Enterprise Resource Planning), CRM (Customer Relationship Management), oprogramowanie biurowe, takie jak procesory danych czy arkusze kalkulacyjne, Business Analytics Software itp.

#### **Korzyści z chmury obliczeniowej**

Chmura obliczeniowa stała się bardzo popularna w porównaniu z modelem onpremises ze względu na ogromne korzyści, jakie niesie dla firm i użytkowników:

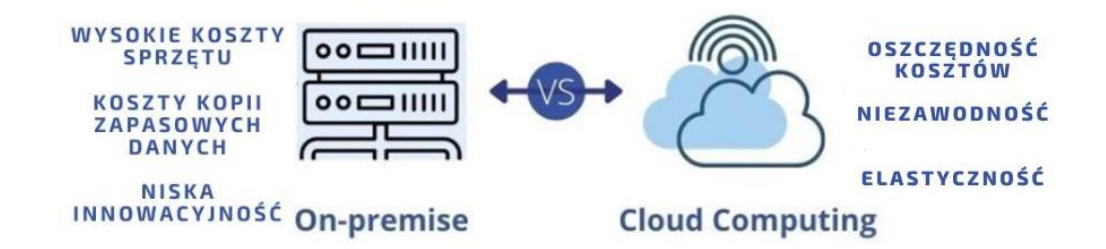

**On-premise kontra Cloud Computing** Źródło: opracowanie własne

- **Oszczędność kosztów**. Jest to najważniejsza korzyść w porównaniu z modelem onpremises, ponieważ pozwala uniknąć konieczności inwestowania w fizyczny

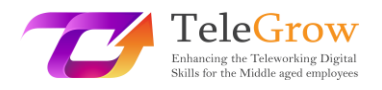

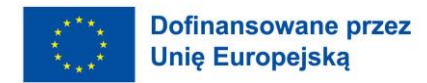

sprzęt, który z czasem staje się przestarzały i wymaga konserwacji. Odpowiedzialność za inwestycje i utrzymanie sprzętu zostaje przeniesiona na dostawcę usługi cloud computing.

- **Elastyczność.** Chmura obliczeniowa zapewnia skalowalność w celu dostosowania zasobów do rzeczywistych potrzeb firm oraz płatność za użytkowanie. Zapewnia nieograniczoną przestrzeń dyskową, ponieważ nie trzeba inwestować w drogie dyski twarde, ale uaktualnić przestrzeń dyskową poprzez uiszczenie minimalnej opłaty.
- **Mobilność i współpraca.** Technologia ta pozwala na dostęp do informacji i oprogramowania zawsze i wszędzie, wystarczy połączenie z Internetem. Ułatwia pracę i współpracę z ludźmi na całym świecie, którzy mogą łatwo i bezpiecznie uzyskać dostęp do danych przechowywanych w chmurze.
- **Niezawodność. Tworzenie kopii** zapasowych i odzyskiwanie danych jest łatwiejsze i niezbyt kosztowne, gdy są one przechowywane w chmurze. Dostawca chmury gwarantuje tę usługę.
- **Innowacje.** Jest to jedna z najważniejszych korzyści, ponieważ dostawcy usług cloud computing nieustannie inwestują w ulepszenia, które są wdrażane u wszystkich klientów.

#### <span id="page-25-0"></span>Rozdział 4: Przechowywanie danych

Dane generowane przez firmy lub przez nas, osobiście lub zawodowo, muszą być przechowywane i wyszukiwane w celu późniejszego wykorzystania. Dane mogą być przechowywane w fizycznych lub wirtualnych urządzeniach pamięci masowej.

#### **Dyski fizyczne**

• **Nieprzenośny.** Komputer lub laptop wyposażony jest w dysk twardy, który umożliwia zapisywanie dokumentów, z którymi pracujemy. Tradycyjnie komputery wykorzystywały wewnętrzny dysk twardy **HDD** (Hard Disk Drive), który charakteryzował się tym, że był mechaniczny. Obecnie rozpowszechniły

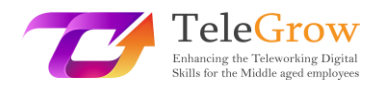

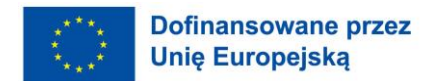

się dyski **SSD** (Solid State Drive), które przenoszą pamięć opartą na pamięci flash, ponieważ są szybsze, bardziej niezawodne i mają dłuższy okres użytkowania.

• **Przenośne.** Czasami musimy zabrać ze sobą informacje, aby użyć ich na innym komputerze lub wykonać kopię zapasową. W takim przypadku możemy skorzystać z wymiennych pamięci masowych, które podłączamy do portu USB naszego komputera. Są to dyski typu **flash**. Są one dość tanie, w zależności od pojemności pamięci masowej i łatwe w użyciu.

#### **Przechowywanie w chmurze**

Przechowywanie danych w chmurze jest najbardziej powszechną usługą cloud computingu. Oznacza to, że informacje są zapisywane na serwerach w Internecie przy użyciu konta w usłudze chmurowej. Usługa ta umożliwia dostęp do danych z dowolnego miejsca za pomocą komputera podłączonego do Internetu, udostępnianie danych innym użytkownikom i współpracę, a także tworzenie kopii zapasowych.

Jest to usługa, która została szeroko przyjęta na poziomie biznesowym, ale także na poziomie użytkownika, dla naszego osobistego i zawodowego użytku. Niektóre popularne aplikacje to Google Drive, iCloud Drive, Dropbox i Microsoft One-Drive. Platformy te posiadają aplikacje mobilne, które pozwalają użytkownikom na łatwy dostęp do swoich danych z urządzeń mobilnych (smartfonów, tabletów, ...).

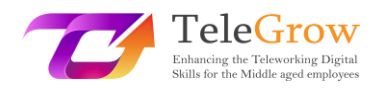

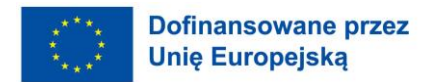

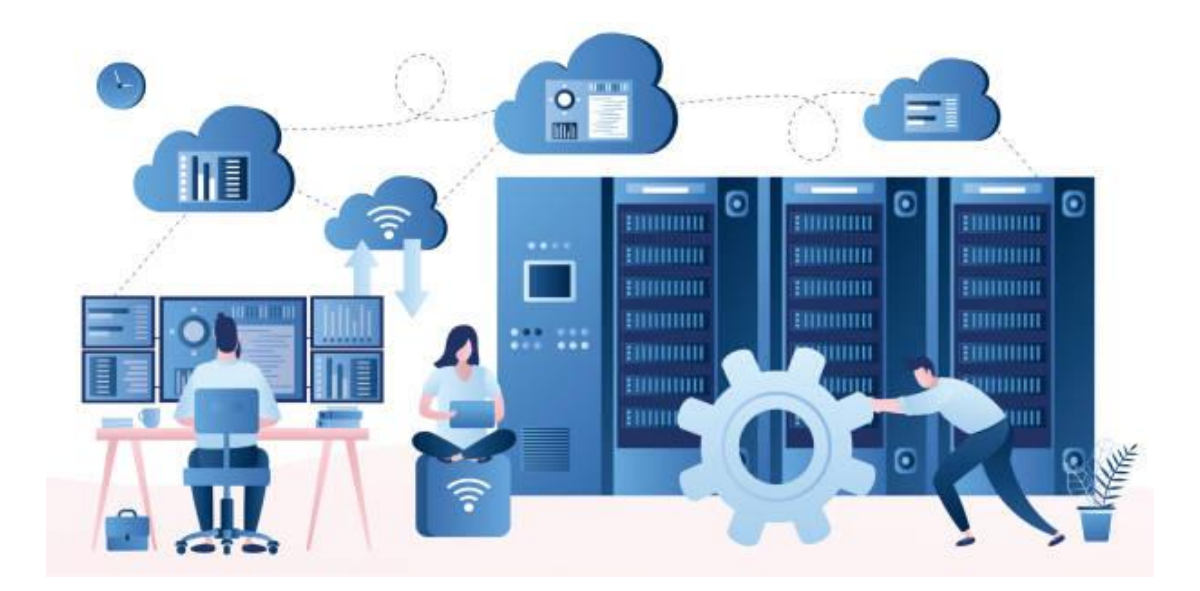

#### Źródło: istockphoto.com

#### **Środki informacji cyfrowej**

Bit to najmniejsza jednostka informacji w informatyce. Bit może mieć tylko dwie wartości: 0 lub 1, odpowiadające wartościom elektrycznym odpowiednio wyłączenia lub włączenia. Bity są podstawą przechowywania danych.

Bity są grupowane w 8s, aby utworzyć bajt. Bajt może reprezentować znak ASCII, taki jak "f". Kilobajt (Kb) to 1,024 bajtów (czyli 2<sup>10</sup>). Urządzenia pamięci masowej i pamięć komputerowa są zwykle mierzone w megabajtach (Mb) i gigabajtach (Gb), chociaż pojemność obecnych systemów pamięci masowej znacznie wzrosła, będąc w stanie przechowywać petabajty i terabajty danych przy zmniejszonym koszcie.

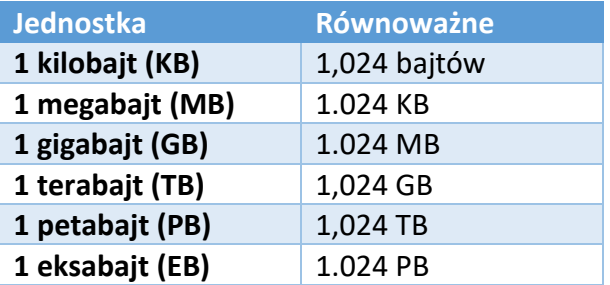

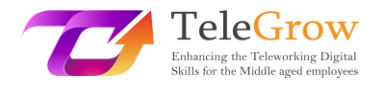

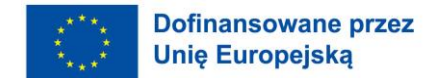

#### **System plików komputerowych**

System plików komputerowych określa, jak pliki są nazywane i gdzie są logicznie umieszczone do przechowywania i pobierania. Systemy plików zależą od systemów operacyjnych (OS), takich jak Microsoft Windows, macOS i Linux.

Dane są przechowywane w plikach, które są zorganizowane w folderach i pod folderach. Aby zlokalizować plik, komputer potrzebuje **ścieżki** do pliku z góry **hierarchii**  folderów, zwanej korzeniem.

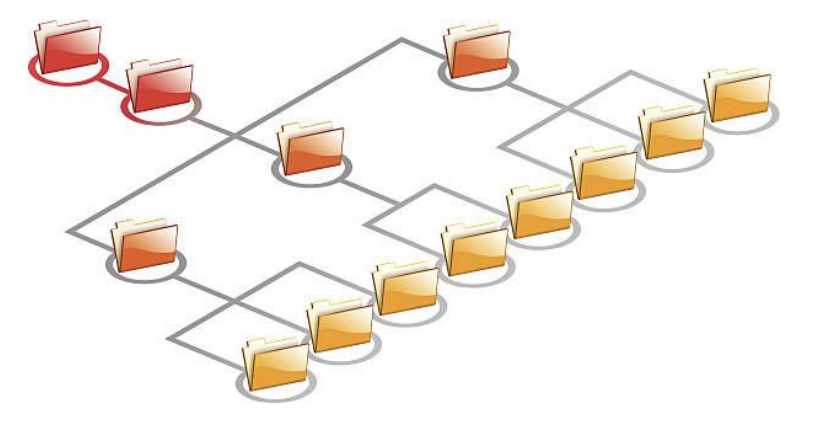

**System plików komputerowych hierarchia folderów** Źródło: istockphoto.com

Każdy plik przechowywany na komputerze posiada rozszerzenie, które określa rodzaj pliku i jego zastosowanie. **Rozszerzenie pliku** składa się z 3 lub 4 liter i jest umieszczane na końcu pliku po znaku "."

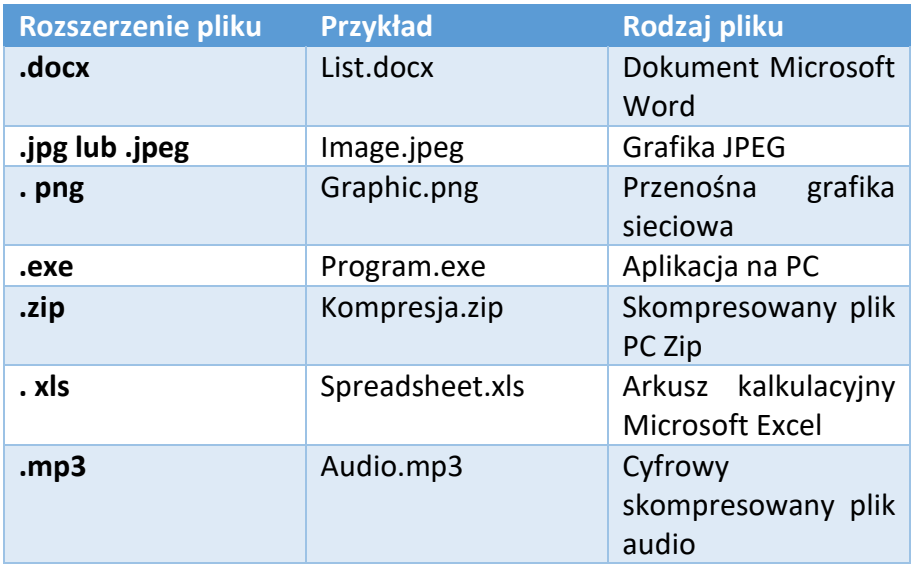

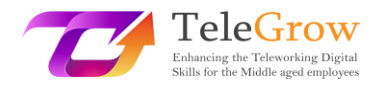

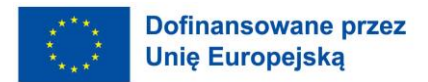

Rozszerzenie pliku jest zwykle związane z aplikacją. Po dwukrotnym kliknięciu na plik, system operacyjny szuka programu, który ma przypisane rozszerzenie, aby go otworzyć. Ten sam typ pliku może być otwierany przez więcej niż jeden program. W systemie operacyjnym Windows można skonfigurować domyślny program powiązany z danym rozszerzeniem pliku z poziomu panelu sterowania.

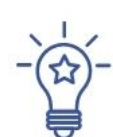

# **Jak uporządkować swoje pliki**

Pracujemy z wieloma plikami; związanymi z pracą (takimi jak klienci i raporty), rozrywką (takimi jak muzyka i zdjęcia) oraz zarządzaniem osobistym (takimi jak faktury i projekty). Organizowanie i nazywanie plików w spójny sposób ułatwia nam pracę i oszczędza czas. Zastosuj się do tych wskazówek:

- **Posiadać wspólny sposób nazywania plików i folderów.**
	- o Używaj krótkich nazw.
	- o Użyj skrótów lub przyrostków, aby opisać zawartość folderu lub pliku.
	- o Grupuj je według roku, nazwy projektu lub klienta.
	- $\circ$  Użyj wielkich liter lub symboli specjalnych, takich jak
- **Uporządkuj pliki w folderach i pod folderach**, grupując pliki według projektów, lat i zawartości plików np. budżetów, marketingu, finansów itp.
- **Miej foldery i pliki, z którymi pracujesz bardziej pod ręką,** tworząc skróty z pulpitu.
- **Sprawdzaj, usuwaj i czyść.** Dzisiejsze systemy pamięci masowej oferują niewyobrażalną pojemność. Ważne jest jednak, aby dokonywać okresowego przeglądu w celu wyeliminowania tego, co już nam nie służy lub skopiowania na zewnętrzne urządzenie pamięci masowej.

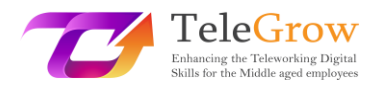

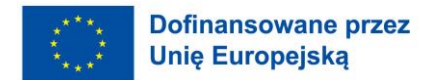

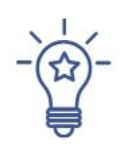

#### **Jak korzystać z usługi przechowywania danych w chmurze**

Aby rozpocząć korzystanie z usługi przechowywania danych w chmurze, takiej jak Dropbox, OneDrive lub Google Drive, musisz zarejestrować się,

aby utworzyć konto. Wybierz nazwę użytkownika i silne hasło. Możesz zacząć korzystać z darmowego planu lub płatnego planu o większej pojemności i funkcjach.

Przechowywanie w chmurze ułatwia synchronizację plików, udostępnianie ich, przechowywanie wielu wersji pliku i tworzenie kopii zapasowych. Można powiedzieć, że elastyczność oferowana przez te systemy niemal zastąpiła fizyczne jednostki pamięci masowej.

To główne funkcjonalności, które można znaleźć w tego typu serwisie:

- **Przesyłanie i pobieranie plików.** Podczas korzystania z usługi przechowywania w chmurze konieczne będzie pobieranie i przesyłanie plików. **Pobieranie**  oznacza uzyskanie kopii pliku na komputerze. **Przesyłanie oznacza**  przechowywanie kopii pliku z komputera użytkownika w usłudze przechowywania w chmurze.
- **Synchronizacja folderów.** Ta funkcja jest bardzo interesująca, ponieważ pozwala wykonać dokładną kopię folderu na komputerze do chmury i zachować jego automatyczną synchronizację. W ten sposób wszelkie zmiany, które wprowadzisz w chmurze lub lokalnie, zostaną zaktualizowane w obu lokalizacjach. Służy to również jako kopia zapasowa.
- **Współpraca.** Systemy przechowywania danych w chmurze pozwalają na łatwe **udostępnianie plików i folderów**, generując link, który można wysłać pocztą elektroniczną. Link ten może pozwolić użytkownikowi jedynie na obejrzenie pliku, pobranie go lub edycję.
- **Versioning.** Ta opcja umożliwia skonfigurowanie systemu przechowywania plików w chmurze w celu zachowania starych wersji plików. W ten sposób można odzyskać poprzednie wersje pliku, jeśli są one potrzebne.

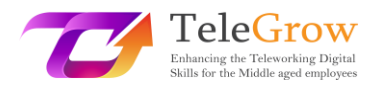

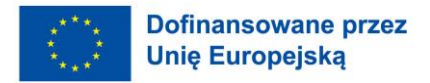

Aby zachować bezpieczeństwo swoich danych, zapoznaj się z polityką dostawcy usług przechowywania danych w chmurze. Zazwyczaj oferują one dobre zabezpieczenia, ale dobrą praktyką jest wykonanie kopii danych na fizycznym dysku, na wypadek utraty dostępu lub innego problemu.

#### <span id="page-31-0"></span>Rozdział 5: Rewolucja przemysłowa 4

Jesteśmy zanurzeni w Czwartej Rewolucji Przemysłowej, charakteryzującej się postępem wschodzących technologii, które podważają status quo i świat, jaki znamy. Termin ten został po raz pierwszy ukuty przez Klausa Szwaba, założyciela Światowego Forum Ekonomicznego w 2016 roku.

Na przestrzeni dziejów doświadczyliśmy czterech rewolucji przemysłowych. Z pojęciem tym mamy do czynienia w przypadku wystąpienia głębokich i powszechnych zmian technologicznych, które są w stanie globalnie przekształcić podstawy ekonomiczne i społeczne państw.

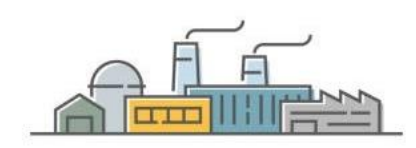

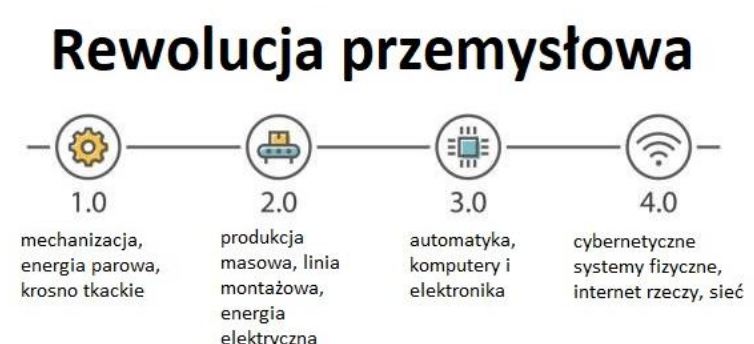

#### Źródło: istockphoto.com

"Pierwsza rewolucja przemysłowa wykorzystała energię wody i pary do zmechanizowania produkcji. Druga wykorzystała energię elektryczną do stworzenia produkcji masowej. Trzecia wykorzystała elektronikę i technologie informacyjne do

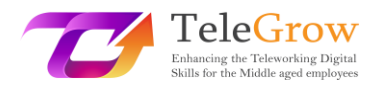

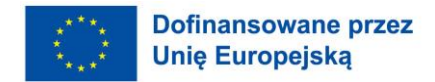

automatyzacji produkcji. Teraz Czwarta Rewolucja Przemysłowa buduje na Trzeciej, rewolucji cyfrowej, która ma miejsce od połowy ubiegłego wieku. Charakteryzuje ją fuzja technologii, która zaciera granice między sferą fizyczną, cyfrową i biologiczną". [Czwarta rewolucja przemysłowa: co oznacza i jak na nią reagować | Świa](https://www.weforum.org/agenda/2016/01/the-fourth-industrial-revolution-what-it-means-and-how-to-respond/)towe Forum [Ekonomiczne \(weforum.org\)](https://www.weforum.org/agenda/2016/01/the-fourth-industrial-revolution-what-it-means-and-how-to-respond/)

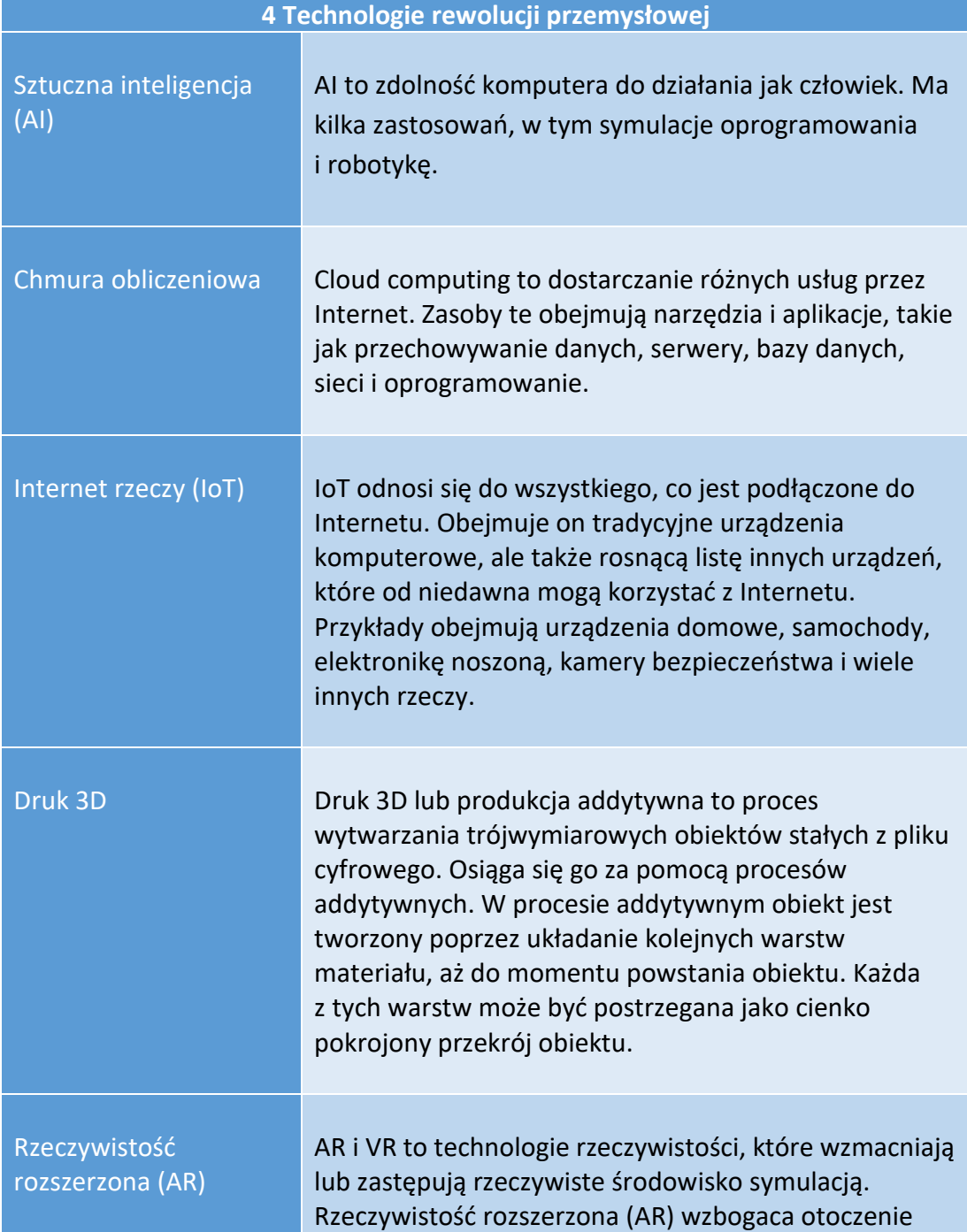

#### Technologie czwartej rewolucji przemysłowej:

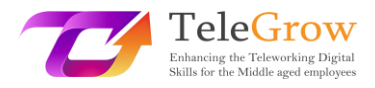

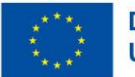

Dofinansowane przez<br>Unię Europejską

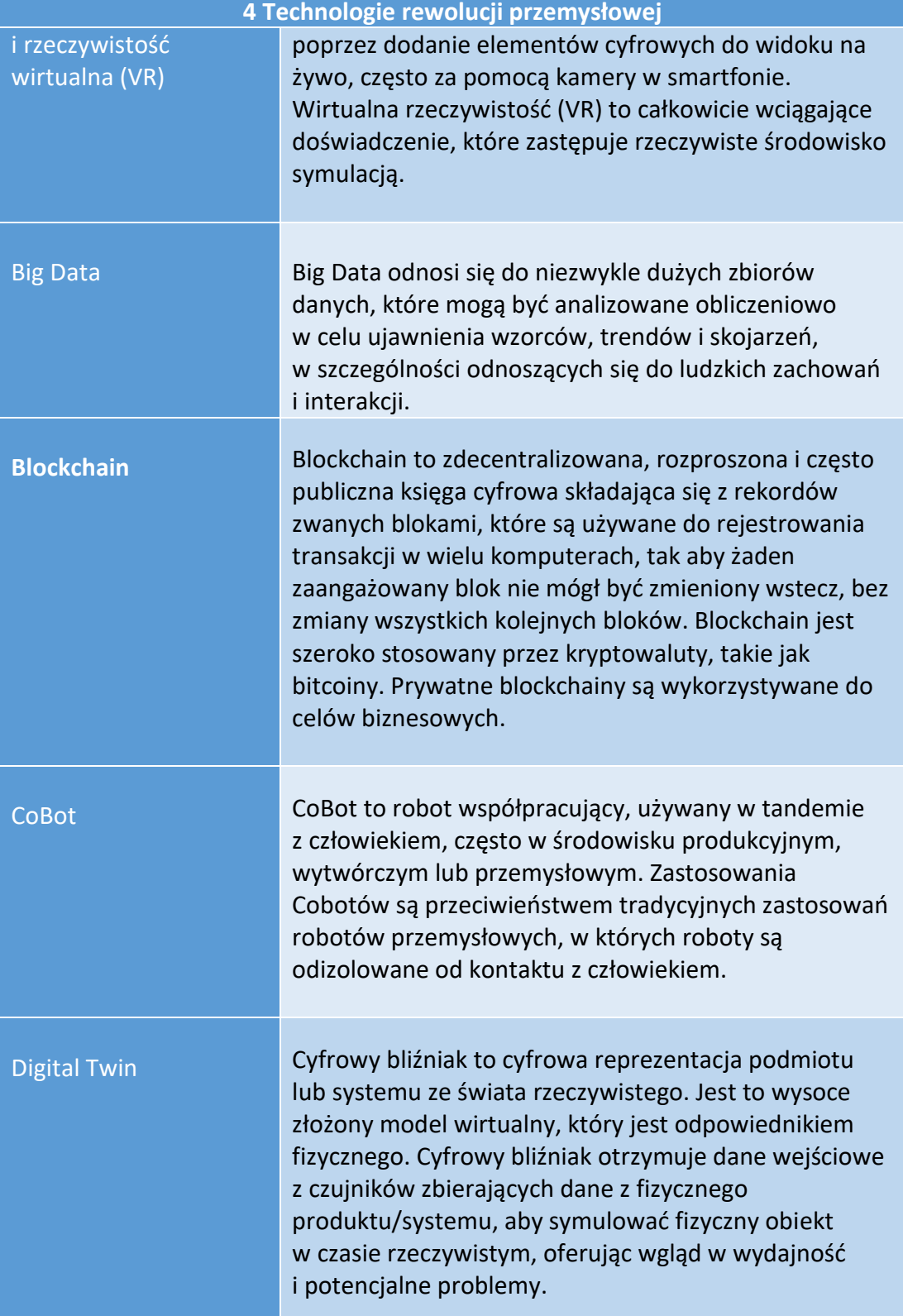

Źródło: Wikipedia, Gartner IT Glossary and Techterms

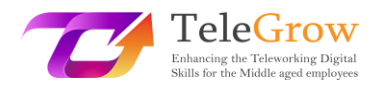

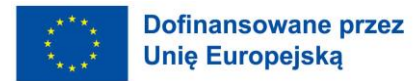

Wszystkie te postępy technologiczne wywołują kontrowersyjne opinie na temat ich wpływu na przyszłość zatrudnienia. Niektóre raporty ostrzegają przed zniknięciem 40% miejsc pracy, jakie znamy obecnie, z powodu robotyki i automatyzacji.

Oznacza to wielkie wyzwanie, na które musimy się przygotować, przekwalifikowując się i podnosząc swoje kwalifikacje, ale przede wszystkim stawiając czoło temu wyzwaniu z otwartym umysłem, aby wymyślić na nowo nasze obecne role, wykorzystując cały destrukcyjny potencjał tych technologii.

# **Czwarta rewolucja przemysłowa ma potencjał, by podnieść globalny poziom dochodów i poprawić jakość życia społeczeństw na całym świecie.**

*Klaus Schwab, założyciel i prezes wykonawczy Światowego Forum Ekonomicznego, autor książki "Czwarta rewolucja przemysłowa".*

## <span id="page-34-0"></span>Rozdział 6: Zajęcia praktyczne/arkusz roboczy i przydatne narzędzia

#### Działania praktyczne

#### **1. Przećwicz kroki skutecznego wyszukiwania informacji.**

- Sformułuj potrzebę uzyskania informacji.
- Dokonaj wyboru źródeł informacji. Wykorzystaj więcej niż 3 źródła.
- Przygotuj wyszukiwanie i wykonaj je. Ćwiczenie z wyszukiwaniem zaawansowanym.
- Oceń informacje uzyskane dzięki wypełnieniu testu CRAAP.
	- o Waluta
	- o Znaczenie
	- o Urząd
	- o Dokładność
	- o Przeznaczenie

Wykorzystaj [wersję cyfrową](https://library.csuchico.edu/sites/default/files/craap-test.pdf) lub [format PDF](https://library.csuchico.edu/sites/default/files/craap-test.pdf) i odpowiedz na wszystkie pytania dotyczące uzyskanych informacji.

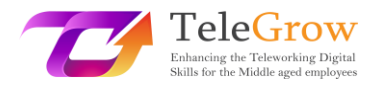

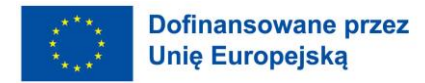

Zastanów się nad procesem wyszukiwania, konsultowanymi źródłami i przydatnością testu CRAAP do oceny jakości i wiarygodności informacji uzyskanych w wyniku wyszukiwania.

#### **2. Poznaj więcej terminów technicznych.**

Istnieje wiele zasobów dostępnych do nauki terminów informatycznych. Proponujemy, abyś sprawdził swoją wiedzę, poćwiczył i nauczył się terminów technicznych, biorąc udział w quizach.

Tech Terms Computer Dictionary (https://techterms.com/) to strona internetowa, która oferuje słownik, w którym można wyszukiwać i uczyć się terminów informatycznych, a także sprawdzić swoją wiedzę biorąc quizy. Istnieje wiele dostępnych i aktualizowanych codziennie.

#### **3. Sprawdź swoje kompetencje cyfrowe.**

Europejskie ramy kompetencji cyfrowych dla obywateli, DigComp 2.1. (Carrero et al. 2017), opracowane przez Unię Europejską, oferują model poprawy kompetencji cyfrowych obywateli. Ramy te pozwolą Ci dokonać samooceny swoich umiejętności, zidentyfikować luki, wyznaczyć cele doskonalenia i określić możliwości szkoleniowe.

Ramy te określają 21 kompetencji w pięciu kluczowych obszarach:

- 1. Umiejętność korzystania z informacji i danych
- 2. Komunikacja i współpraca
- 3. Tworzenie treści cyfrowych
- 4. Bezpieczeństwo
- 5. Rozwiązywanie problemów

Skorzystaj z narzędzia do samooceny *Test your digital skills*, aby otrzymać raport ze swoim wynikiem w każdym z 5 wymienionych obszarów. Wyniki można zapisać na swojej Platformie Umiejętności Cyfrowych i Pracy lub profilu Europass. Platforma

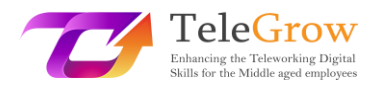

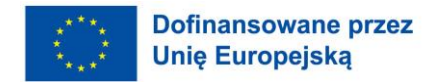

sugeruje również otwarte możliwości szkolenia online w celu poprawy. Do testu można podejść wielokrotnie, aby monitorować postępy. Narzędzie to jest wynikiem projektu finansowanego przez Parlament Europejski.

[Test your digital skills | Digital Skills & Jobs Platform \(europa.eu\)](https://digital-skills-jobs.europa.eu/en/digital-skills-assessment)

- Utwórz login UE lub wprowadź go, jeśli już go masz.
- Odpowiedz na test.
- Sprawdź i pobierz swoje wyniki. Możesz to zrobić w każdej chwili poprzez swój profil na Platformie.
- Poznaj proponowane kursy z zakresu umiejętności cyfrowych.

Możesz również poszukać MOOC (Massive Open Online Courses) na jednej z dostępnych platform. MOOCs to kursy na odległość, dostępne przez Internet, na które każdy może się zapisać i nie mają limitu uczestników. Sprawdź takie platformy jak: Coursera, EdX, MiriadaX, Future Learn i Google Activate.

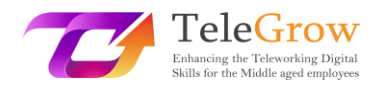

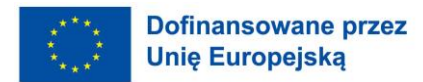

#### Przydatne linki

- Słowniki i terminy techniczne Wikipedia[: https://www.wikipedia.org/](https://www.wikipedia.org/) Gartner:<https://www.gartner.com/en/information-technology/glossary> Techtermy:<https://techterms.com/>
- Podstawy pracy w sieci. <https://www.ibm.com/cloud/learn/networking-a-complete-guide>
- Darmowy samouczek podstawowych umiejętności komputerowych https://edu.gcfglobal.org/en/basic-computer-skills/
- Platformy MOOCs (Massive Open Online Courses)
	- o Coursera: https://www.coursera.org/
	- o EdX: https://www.edx.org/
	- o Future Learn: https://www.futurelearn.com/
	- o Google Activate:<https://learndigital.withgoogle.com/activate/courses>
	- o MiriadaX: https://miriadax.net/home
- Dokument "Czwarta rewolucja przemysłowa

Dokument: [https://www.weforum.org/videos/documentary-the-fourth-](https://www.weforum.org/videos/documentary-the-fourth-industrial-revolution)

[industrial-revolution](https://www.weforum.org/videos/documentary-the-fourth-industrial-revolution)

Krótki filmik: [https://www.weforum.org/videos/the-fourth-industrial-](https://www.weforum.org/videos/the-fourth-industrial-revolution)

[revolution](https://www.weforum.org/videos/the-fourth-industrial-revolution)

Strona internetowa: [https://www.weforum.org/focus/fourth-industrial](https://www.weforum.org/focus/fourth-industrial-revolution)[revolution](https://www.weforum.org/focus/fourth-industrial-revolution)

• Strategia cyfrowa Unii Europejskiej.

Kształtowanie cyfrowej przyszłości Europy. [Strona](https://digital-strategy.ec.europa.eu/en) https://digital-

strategy.ec.europa.eu/en.

Oficjalna strona internetowa Unii Europejskiej.

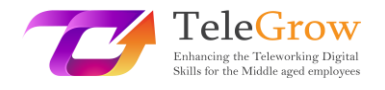

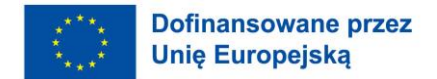

# Referencje

Carretero, S., Vuorikari, R., & Punie, Y. (2017). DigComp 2.1: The Digital Competence Framework for Citizens z ośmioma poziomami biegłości i przykładami użycia (nr JRC106281). Wspólne Centrum Badawcze (strona sewilska).

Christensson, P. (2010, 1 grudnia). Sztuczna inteligencja Definicja i inne pojęcia. Retrieved May 11, 2022, from. [https://techterms.com](https://techterms.com/)

Umiejętności cyfrowe i miejsca pracy | Kształtowanie cyfrowej przyszłości Europy (2022, marzec 20<sup>th</sup> ). DG Connect (Europa.eu). Retrieved from [https://digital](https://digital-strategy.ec.europa.eu/en/policies/digital-skills-and-jobs)[strategy.ec.europa.eu/en/policies/digital-skills-and-jobs](https://digital-strategy.ec.europa.eu/en/policies/digital-skills-and-jobs)

Darmowy samouczek podstawowych umiejętności komputerowych na GCFGlobal. (n.d.). GCFGlobal.Org. Retrieved May 13, 2022, from [https://edu.gcfglobal.org/en/basic-computer](https://edu.gcfglobal.org/en/basic-computer-skills/)[skills/.](https://edu.gcfglobal.org/en/basic-computer-skills/)

Gartner Information Technology Glossary. (n.d.). Definicja Digital Twin i inne pojęcia. Gartner. Retrieved May 13, 2022, from [https://www.gartner.com/en/information](https://www.gartner.com/en/information-technology/glossary/digital-twin)[technology/glossary/digital-twin.](https://www.gartner.com/en/information-technology/glossary/digital-twin)

Hootsuite Inc (2022). Digital 2022 - Social Media Marketing & Management Dashboard. Hootsuite. Retrieved May 25, 2022 from [https://www.hootsuite.com/resources/digital](https://www.hootsuite.com/resources/digital-trends)[trends.](https://www.hootsuite.com/resources/digital-trends)

Information Literacy: Przewodnik dla studentów: Source Quality. (n.d.). Madison College Libraries. Retrieved May 13, 2022, from [https://libguides.madisoncollege.edu/InfoLitStudents/quality.](https://libguides.madisoncollege.edu/InfoLitStudents/quality)

Klaus Schwab Founder And Executive Chairman, World Economic Forum. (2016, 14 stycznia). Czwarta rewolucja przemysłowa: co oznacza i jak na nią odpowiedzieć. World Economic Forum. Retrieved May 13, 2022, from [https://www.weforum.org/agenda/2016/01/the](https://www.weforum.org/agenda/2016/01/the-fourth-industrial-revolution-what-it-means-and-how-to-respond/)[fourth-industrial-revolution-what-it-means-and-how-to-respond/.](https://www.weforum.org/agenda/2016/01/the-fourth-industrial-revolution-what-it-means-and-how-to-respond/)

Networking. (n.d.). The Fundamentals of Networking. Retrieved May 13, 2022, from [https://www.ibm.com/cloud/learn/networking-a-complete-guide.](https://www.ibm.com/cloud/learn/networking-a-complete-guide)

Przewodniki po badaniach: HOWLER Tutorials: CRAAP Test Tutorial. (n.d.). Madison College Libraries. Retrieved May 13, 2022, from [https://libguides.madisoncollege.edu/HOWLER/CRAAP.](https://libguides.madisoncollege.edu/HOWLER/CRAAP)

Kształtowanie transformacji cyfrowej w Europie | Shaping Europe's digital future. ISBN 978- 92-76-19509-2. (2022, 20 marca). Retrieved from https://digitalstrategy.ec.europa.eu/en/library/shaping-digital-transformation-europe.

Wikipedia contributors. (n.d.). Blockchain i inne pojęcia. Wikipedia. Retrieved May 11, 2022, from https://en.wikipedia.org/wiki/Blockchain